ERSIDADE FEDERAL DO PARANÁ **'10 PA,RANAENSE DE DESENVOLVIMENTO ECONOMICO E SOCIAL - IPARDES**

# **Normas**

para Apresentação de Documentos Científicos

A série Normas *para Apre*sentação *de Documentos Científicos* é uma reedição da consagrada série de Normas para apresentação de trabalhos da UFPR. Esta edição passou por um cuidadoso processo de atualização, revisão e ampliação, para oferecer ao usuário o que há de mais recente em matéria de normalização e apresentação de documentos, segundo a Associação Brasileira de Normas Técnicas (ABNT). Com o objetivo de facilitar o trabalho da produção científica, este produto está adaptado aos atuais recursos tecnológicos de informação.

tabelas

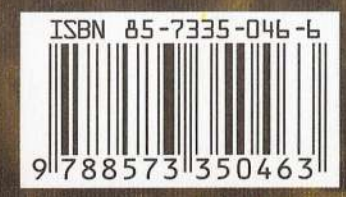

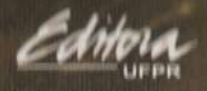

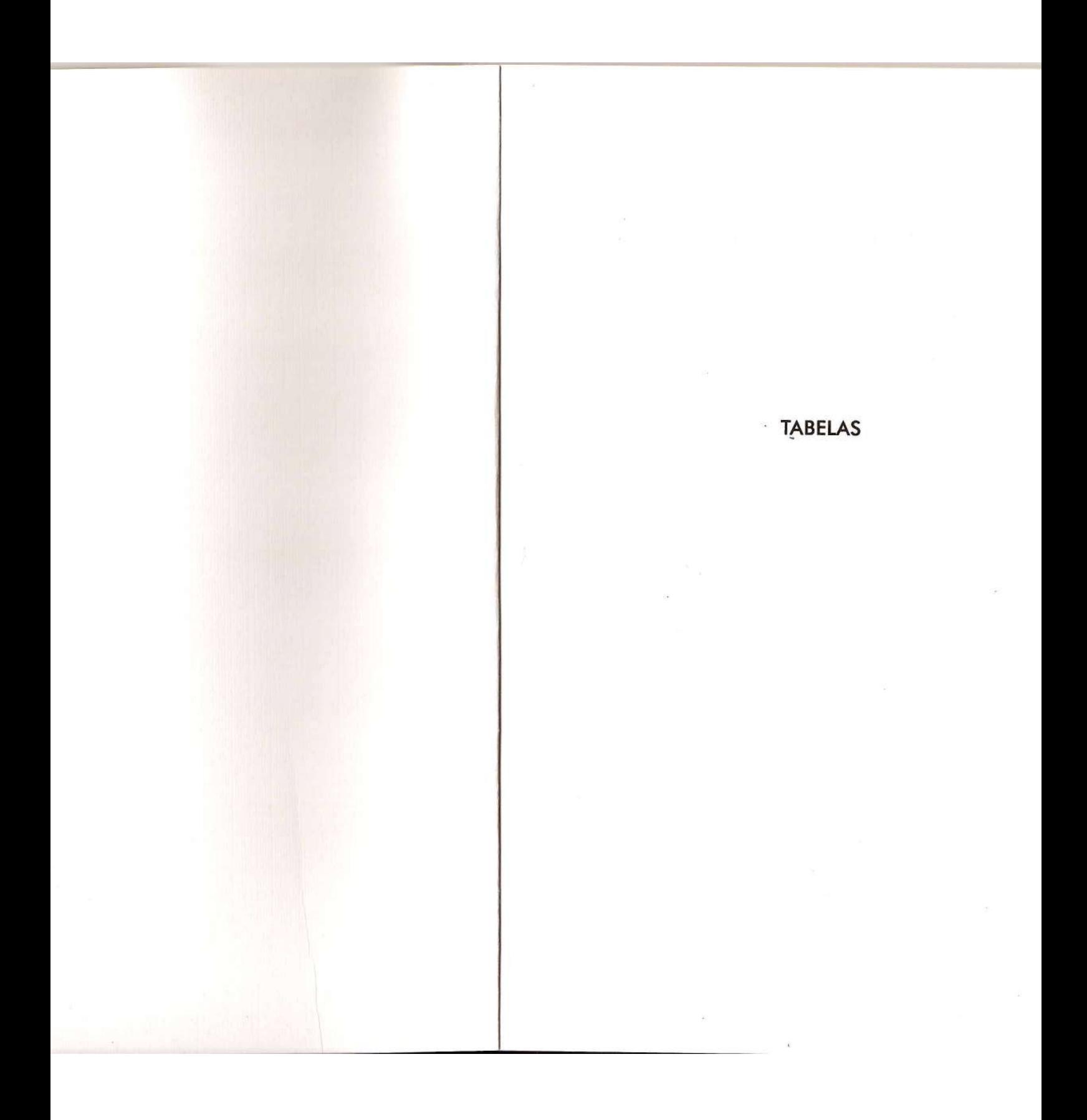

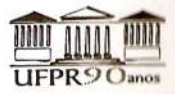

# UNIVERSIDADE FEDERAL DO PARANÁ

**Reitor** Carlos Augusto Moreira Júnior

> Vice-reitor Aldair Tarcísio Rizzi

Diretor da Editora da UFPR Luís Goncales Bueno de Camargo

#### **Conselho editorial**

Alberto Pio Fiori André de Macedo Duarte **Fany Reicher** Izaura Hiroko Kuwabara José Carlos Cifuentes Vasquez Leilah Santiago Bufrem Manoel Eduardo A. Camargo e Gomes Maria Benigna Martinelli de Oliveiro Pedro Ronzelli Júnior Sérgio Herrero de Moraes Víctor Manoel Pelaez Alvarez

# UNIVERSIDADE FEDERAL DO PARANÁ

# NORMAS PARA APRESENTAÇÃO DE DOCUMENTOS CIENTÍFICOS, 9

# **INSTITUTO PARANAENSE DE DESENVOLVIMENTO ECONÔMICO E SOCIAL**

# **TABELAS**

# Série NORMAS PARA APRESENTAÇÃO DE DOCUMENTOS CIENTÍFICOS, 9

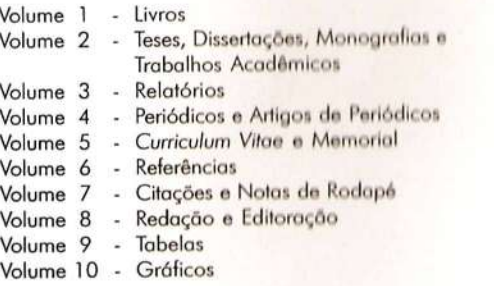

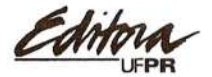

CURITIBA, 2002

© Instituto Parangense de Desenvolvimento Econômico e Social

NORMAS PARA APRESENTAÇÃO DE DOCUMENTOS CIENTÍFICOS, 9

Coordenação editorial Marildes Rocio Artigas Santos

Revisão Maria José Maio Fernandes Naime Roland Cirilo da Silva Solange Loos

> Editoração eletrônica Rachei Cristina Pavim

> > Capa Nexo Design

Catalogação na fonte: Coordenação de Processos Técnicos, Sistema de Bibliotecas, UFPR

Institvto Paronoense de Desenvolvimento Econômico c Sociol Tabelas / Instituto Poranaense de Desenvolvimento Econômico c 50ciol. - Curitibo : Ed. do UFPR, 2000. 54 p. : il. ; 21 em. - (Normas para apresentação de documentos científicos; 9)

Inclui bibliografia ISBN 85-7335-046-6

1. Documentos - Normas. 2. Documentação . Normalização. 3. Normalização bibliogrófico. 4. Tabelas· Normas. I. Universidade Federal do Paraná. Sistema de Bibliotecas. II. Título. III. Série.

> CDD 808.02 CDU 001.816

ISBN 85-7335-046-6 Rei. 239

#### Direitos desta edição reservados à

#### Editora da **UFPR**

Centro Politécnico - Jardim das Américas - Caixa Postal 19.029 CEP 81 531 -980 - Curitiba - Paron6 Tel. (41) 361-3675 / 361-3380 / 361-3381 e-mail: editora@cce.ufpr.br

> Depósito Legal na Biblioteca Nacional IMPRESSO NO BRASIL 2002

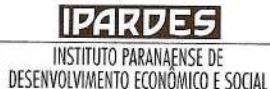

Diretor-Presidente Paulo Mello Garcias

Diretor Administrativo-Financeiro Antonio Carlos Pompermayer

Diretora do Centro de Pesquisa Sieglinde Kindl da Cunha

Diretor do Centro Estadual de Estatística Arion Cesar Foerster

Coordenadora de Relações com o Mercado Mariza Christina Kloss

Coordenador do Núcleo de Disseminação de Informações Hudson Prestes dos Santos

# **EQUIPE TÉCNICA**

Pesquisa e elaboração Eliane Maria Dolata Mandu

Colaboracão Maria Cristina Ferreiro

# - **APRESENTAÇAO**

o estudo da normalização de documentos constitui-se em uma tradição na Universidade Federal do Paraná (UFPR). Nessas quatro últimas décadas, os profissionais da área de Biblioteconomia desta Instituição têm se preocupado em analisar as normas nacionais e internacionais, no intuito de tornar sua linguagem mais acessível à comunidade universitária. Issofez com que a **UFPR** fosse pioneira na publicação das Normas para Apresentação de *Trabalhos,* em suas duas edições, 1981 e 1992, respectivamente; esta última em fascículos. Com isso, obteve o reconhecimento local, regional e nacional, pois esta foi a obra mais vendida da Editora da UFPR, por ser instrumento de grande relevância na elaboração de documentos técnico-científicos e acadêmicos.

A parceria realizada entre o Sistema de Bibliotecas, o Departamento de Ciência e Gestão da Informação da UFPR, o Ipardes (Instituto Paranaense de Desenvolvimento Econômico e Social) e a Editora da **UFPR** proporcionou a revisão, atualização e ampliação da 2.° edição das Normas para Apresentação *de Trabalhos,* transformando-as na série Normas para *Apresentação* de Documentos *Científicos,* um conjunto de dez volumes, cada qual abordando um aspecto específico da normalização.

A expectativa é a de que esse produto possa continuar orientando a elaboração de documentos normalizados, quer em ambientes acadêmicos, quer junto a autores e editoras na composição de suas produções.

v

*Ligia Eliana Setenareski* Diretora do Sistema de Bibliotecas da UFPR

# **PREFÁCIO**

A crescente produção de informações, somada aos avanços científicos e tecnológicos verificados nos suportes físicos que detêm essa produção, fez surgir a necessidade do estabelecimento de diretrizes e normas que pudessem garantir internacionalmente o reconhecimento e o entendimento desses registros através de técnicas para a sua apresentação e de orientações para o desenvolvimento lógico do seu conteúdo.

A atualização, revisão e ampliação da série *Normas para Apresentação* de *Trabalhos,* ora *Normas para Apresentação* de Documentos *Científicos,* vêm comprovar a preocupação dos bibliotecários do Sistema de Bibliotecas (sIBI) e do antigo Departamento de Biblioteconomia e Documentação da UFPR, atual Departamento de Ciência e Gestão da Informação (DeCiGI), de sanar as dificuldades de alunos, professores e pesquisadores acerca dos aspectos formais da elaboração de documentos.

As publicações que compõem esta série mostram como estruturar e apresentar graficamente livros, relatórios, teses, dissertações, monografias, trabalhos acadêmicos, publicações periódicas, artigos de periódicos, *curricu/um vitae* e memorial, trazendo ainda os aspectos comuns relativos a apresentação, referências, citações, tabelas e gráficos, em volumes separados. Incluem também modelos para digitação e datilografia, visando a facilitar aos autores o trabalho da produção científica.

A normalização adotada nesta série tem como base as Normas de Documentação da Associação Brasileira de Normas Técnicas (ABNT), porém, em alguns casos, estas foram adaptadas

aos atuais recursos tecnológicos, tendo em vista a sua modernização e atendimento às solicitações daqueles que as utilizam efetivamente.

As inovações destas Normas referem-se ao acréscimo de volumes relativos a tabelas e gráficos, à inserção de um disquete contendo o modelo IPARDES.DOT para digitação no editor de textos *Word for Windows* e à atualização das normas para referências segundo os novos padrões da ABNT.

Cumpre salientar que foram incluídas mais figuras e exemplos, com o objetivo de tornar mais claras as orientações contidas no texto. Os modelos e exemplos apresentados são, em sua maioria, fiéis aos originais de que provêm, excetuando-se os casos em que foi necessária adaptação.

Com essa iniciativa, o SIBI continua estimulando autores e editores à prática da produção documentária normalizada, contribuindo, dessa forma, com a qualidade técnico-científica da produção nacional.

Ficam registrados os agradecimentos a todos os que colaboraram para a realização deste trabalho.

> Comissão de Revisão, Atualização e Ampliação das *Normas para Apresentação* de Documentos *Científicos*

# **SUMÁRIO**

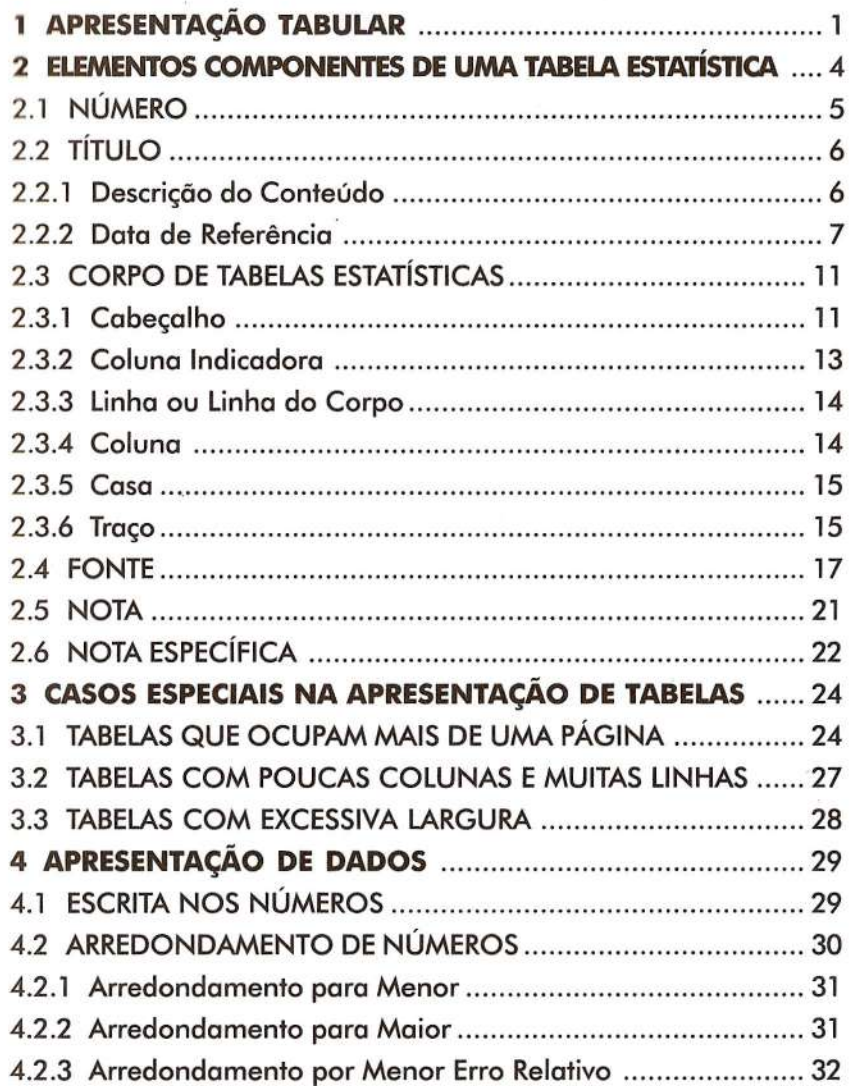

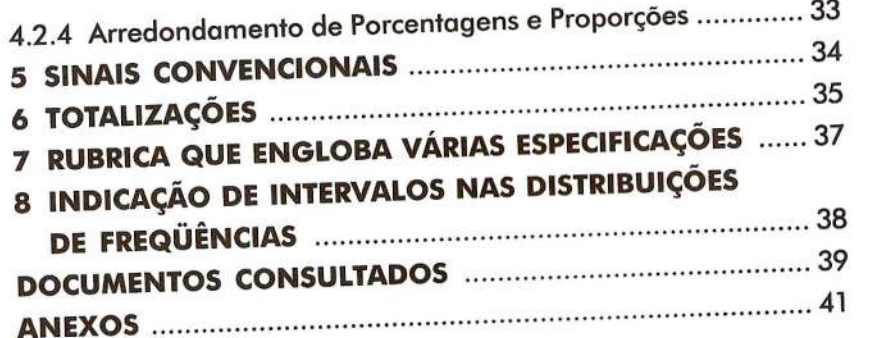

# **TABELAS**

Este volume contém as normas para apresentação de tabelas estatísticas estabelecidas a partir dos padrões utilizados pelo Instituto Paranaense de Desenvolvimento Econõmico e Social (Ipardes) em suas atividades técnico-científicas, os quais, por sua vez, têm como referência as normas tabulares da Fundação Instituto Brasileiro de Geografia e Estatística (IBGE), assim como as da Associação Brasileira de Normas Técnicas (ABNT).

# 1 APRESENTAÇÃO TABULAR

Tabela é a forma não discursiva de apresentação de informações que tem porfinalidade a descrição e/ou o cruzamento de dados numéricos, codificações, especificações técnicas e símbolos. Dessa forma, a apresentação tabular deve sintetizar os dados nas tabelas de modo a facilitar a leitura e propiciar maior rapidez na interpretação das informações.

As tabelas podem ser de dois tipos:

a) tabela estatística - apresenta um conjunto de dados numéricos que expressam as variações quantitativas e qualitativas associadas a um determinado fenõmeno, o qual apresenta a informação central da tabela; os outros elementos presentes na tabela têm a função de complementá-lo ou explicá-lo;

 $\mathbf{1}$ 

 $\overline{2}$ 

- b) tabela especial ou técnica apresenta especificações técnicas a respeito de um determinado produto ou área de interesse, como por exemplo:
	- classificação periódica de elementos químicos;
	- tabela dos valores da distribuição normal.

Este volume restringe-se à apresentação de normas voltadas, particularmente, para a elaboração de tabelas estatísticas. Contudo, o uso destas normas também é recomendado para a elaboração de outros tipos de tabelas.

Quanto aos critérios gerais para a apresentação, as tabelas estatísticas:

- a) devem ser dotadas de todas as informações necessárias a uma completa compreensão do conteúdo, dispensando consultas ao texto, e apresentadas da maneira mais simples e objetiva possível, preferencialmente em uma única página;
- b) podem ser apresentadas intercaladas no texto ou em anexo, devendo ser utilizado este último procedimento quando o volume de tabelas for grande, o que dificultaria a leitura continuada do texto;
- c) quando intercaladas em um texto, devem estar próximas do trecho em que são citadas pela primeira vez, separadas da linha de texto precedente por uma linha em branco;
- d) devem ser dispostas de maneira a evitar que sua visualização tenha sentido de leitura diferente do normal, mas quando isso não for possível, nem mesmo por redução, devem ser colocadas de tal forma que sua leitura seja feita no sentido horário (ver anexo 2, tabela 11);
- e) devem ser alinhadas preferencialmente às margens laterais do texto e, quando pequenas, devem ser centralizadas;
- ~ não devem apresentar o texto em formato maior que o adotado para o documento; em alguns casos pode ser

# feita a redução gráfica até um limite que não prejudique a legibilidade do material reduzido;

g) não devem apresentar a maior parte das casas vazias, mdlcando a inexistência do fenõmeno do qual tratam: 4

# **2 ELEMENTOS COMPONENTES DE UMA TABELA ESTATíSTICA**

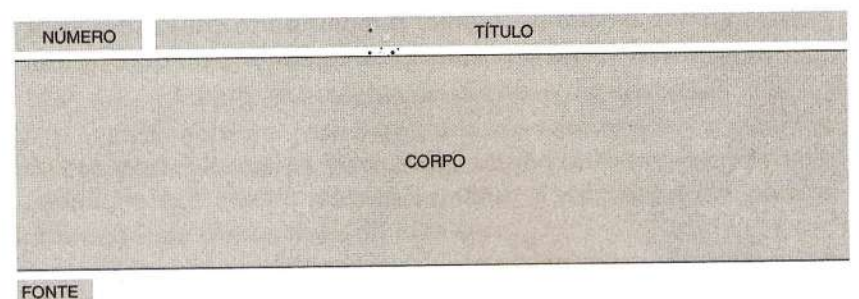

# **NOTA**

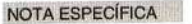

- a) número;
- b) título:
	- descrição do conteúdo;
	- data de referência;
- c) corpo:
	- cabeçalho;
	- coluna indicadora;
	- linha ou linha do corpo;
	- coluna;
	- casa;
	- traço;
- d) fonte;
- e) nota(s) ou observações gerais;
- $\uparrow$  nota(s) específica(s).

### 2.1 NÚMERO

<sup>É</sup> o componente usado para identificar a tabela no texto ou em anexos. O número, determinado de acordo com a ordem em que a tabela aparece no texto, deve ser sempre precedido da palavra **tabela**<sup>1</sup>.

Exemplo:

# 1M LA 18 - NÚMERO DE ESTABELECIMENTOS E ALUNOS MATRICULADOS POR DEPENDÊNCIA ADMINISTRATIVA, NO PARANÁ - 1997

Os seguintes procedimentos devem ser adotados em relação ao número:

a) as tabelas devem ser numeradas de 1 a "n", obedecendo uma seqüência para cada capítulo ou uma única seqüência para todo o volume (quando tratar-se As partes que podem compor uma tabela são:<br>de tabela única, é facultativa a numeração);

Exemplos:

### TABELA 1

TABELA 2

b) se a numeração for feita por capítulo, o número de ordem deve ser precedido do número do capítulo, separado deste por um ponto;

Exemplo:

Tabelas do Capítulo 1 TABELA 1.1 TABELA 1.2

Tabelas do Capítulo 2 TABELA 2.1 TABELA 2.2

> c) a palavra **tabela** deve preferencialmente ser escrita com letras maiúsculas;

<sup>1</sup> Neste volume, quando uma referência for feita em relação ao componente número, deve-se considerar que este é apresentado sempre com a palavra tabela.

# TABELA 7

# TABELA 5.2

6

d) o número deve preceder o título, na mesma linha deste, separado por um hífen colocado entre espaços correspondentes a uma letra;

# Exemplo:

- TABELA 20 CONSUMO DE ENERGIA ELÉTRICA POR CATEGORIAS, SEGUNDO OS MUNiCípIOS PARANAENSES - 1995-1998
	- e) no caso específico de publicações que só contenham tabelas estatísticas, em que o sumário é representado pela própria listagem das tabelas, é dispensável a utilização de sua referência no sumário. <sup>É</sup> <sup>o</sup> componente que identifica <sup>o</sup> período referente aos

# 2.2 TÍTULO

# 2.2.1 Descrição do Conteúdo

Deve conter a designação do fato observado e o local de ocorrência.

#### Exemplo:

TABELA 20 - CONSUMO DE ENERGIA ElÉTRICA POR CATEGORIAS, SEGUNDO OS MUNiCípIOS PARANAENSES - 1995- 1998

Em relação à apresentação, a descrição do conteúdo:

a) deve ser escrita após o número, separada deste por um espaço, um hífen e um espaço (quando utilizar mais de uma linha, a segunda e demais linhas devem ser alinhadas sob a primeira letra da primeira linha do título);

#### Exemplo:

TABELA 20 - CONSUMO DE ENERGIA ElÉTRICA POR CATEGORIAS, SEGUNDO OS MUNiCípIOS PARANAENSES - 1995- 1998

- b) deve preferencialmente ser escrita com letras maiúsculas ou seguindo o mesmo padrão definido na escrita do número;
- c) deve informar todo o conteúdo do corpo da tabela;
- d) deve ser feita preferencialmente nesta ordem:
	- descrição do cabeçalho;
	- descrição da coluna indicadora e local a que se refere o conteúdo da tabela.
- 2.2.2 Data de Referência

dados e informações registrados.

Exemplo:

TABELA 18 - NÚMERO DE ESTABELECIMENTOS E ALUNOS MATRICULADOS POR DEPENDÊNCIA ADMINISTRATIVA, NO PARANÁ - 1997

Em relação à apresentação, a data de referência dos dados:

> a) deve ser obrigatoriamente indicado, exceto quando a natureza dos dados não o permitir, como é o caso de dados físico-territoriais;

Exemplo:

- TABELA 9 COORDENADAS GEOGRÁFICAS DO PARANÁ, SEGUNDO OS PONTOS EXTREMOS
	- b) deve ser colocada após a descrição do conteúdo, na mesma linha, podendo ser integrada à parte descritiva nos casos em que possibilite uma melhor compreensão do conteúdo;

Exemplos:

TABELA 4 - PRODUÇÃO E CONSUMO APARENTE DE CIMENTO E PRODUçÃO DE AÇO BRUTO E LAMINADOS NÃO-PLANOS, NO PARANÁ - 1975/MAR 1999

- TABELA 17 EMPREGOS FORMAIS EM 1996 E CRESCIMENTO PERCENTUAL 1986/1996 DOS PRINCIPAIS GÊNEROS INDUSTRIAIS SEGUNDO AS MESORREGIÕES DA REGIÃO SUL
	- C) é parte integrante do título, separando-se da descrição do conteúdo por meio de um hífen, colocado entre espaços correspondentes a uma letra, salvo os casos descritos na alínea anterior;

- TABELA 7 íNDICE DE DE CRESCIMENTO REAL DO PIB, SEGUNDO CLASSES E RAMOS DE ATIVIDADES NO PARANÁ - 1990-1997
	- d) não deve ficar isolada na linha seguinte ao término da parte descritiva;
	- e) não deve ser seguida de ponto final;
	- f) pode apresentar a indicação dos meses por extenso, em algarismos arábicos ou abreviada pelas três primeiras letras, seguidas de ponto se em letras minúsculas, e sem o ponto de abreviação quando em letras maiúsculas, à exceção do mês de maio, que deve ser escrito por extenso e sem ponto;

Exemplos:

AGOSTO ou AGO ou ago. ou 08

#### OUTUBRO ou OUT ou out. ou 10

MAIO ou maio ou 05

g) na separação dos termos apresentados em uma data de referência (mês, ano, bimestre, trimestre, semestre ou safra), deve-se considerar o espaçamento correspondente a uma letra; a separação das séries segue as especificações apresentadas nas alíneas seguintes;

Exemplos:

#### NOV 1998

1.º Trimestre 1999

**JUL-SET 1995** 

h) quando os dados se referirem a um único ano, sua indicação é feita em algarismos arábicos, escrita com todos os algarismos e sem espaçamento ou ponto;

#### xemplo:

- TABELA 1 ELEITORES SEGUNDO SEXO E GRAU DE INSTRUÇÃO, NO PARANÁ - 1998
	- i) no caso de os dados se referirem a uma série temporal consecutiva, devem ser indicados o primeiro e o último períodos da série, separados por um hífen, sendo os anos indicados com todos os algarismos e sem espaçamento ou ponto;

Exemplos:

1990·1997

MAR 1995 - FEV 1996

1.º semestre 1996 - 2.º semestre 1996

il quando o período de tempo compreende série temporal não consecutiva, devem ser indicados o primeiro e o último períodos da série, separados por uma barra, sendo a indicação dos anos feita com quatro algarismos e sem espaçamento ou ponto. Caso a série apresente poucos períodos, todos os indicados podem ser separados por vírgula;

Exemplos: 1985/1992 FEV 1990/MAR 1992 1,° bimestre 1989/1.° bimestre 1991 I 982/ABR 1999 I 88,1992, 1996

> I) no caso de os dados serem relativos a um período de doze meses diferente do ano civil, este deve ser indicado de forma completa, devendo o início e o final do período ser separados por um hífen;

JUL 1997 -JUN 1998

m) no caso em que os dados expressem um período de tempo relativo à safra de um determinado produto, devem ser indicados os dois últimos algarismos de cada um dos anos que correspondem à referida safra, separados por uma barra e precedidos do termo **safra;** havendo mais de uma safra, estas sõo separadas por um hífen, colocado entre espaços correspondentes a uma letra;

Exemplos:

#### SAFRA *97/98*

SAFRAS *95/96 - 96/97*

n) para os dados que se referem a um determinado mês, bimestre, trimestre ou semestre de um ano, estes sõo indicados preferencialmente por extenso;

Exemplos:

#### NOVEMBRO 1990

#### 1.º TRIMESTRE 1995

o) no caso de dados que se referem à posição numa determinada data (dia, mês e ano), o dia e o mês devem ser indicados em algarismos arábicos (na forma 00) e o ano, com algarismos completos, separados por pontos; pode-se ainda indicar o mês com notação alfabética na forma abreviada e segundo indicações da alínea f;

Exemplo:

# 31.12.1991 ou

31 dez. 1991 ou

#### 31 DEZ 1991

p) para tabela composta de dados referentes a várias datas ou a períodos de tempo diversos, é usada uma coluna complementar apresentando, para cada dado da coluna indicadora (ver definição na seção 2.3.2), a data ou período a que este se refere; na composição do título da tabela devem ser indicados o primeiro e o último período (no caso de anos, estes devem ser escritos com quatro algarismos e ser separados por uma barra).

# 2.3 CORPO DE TABELAS ESTATÍSTICAS

Denomina-se corpo de uma tabela estatística a parte que contém os dados e informações. É estruturado com cabeçalho e coluna indicadora e pode conter também uma coluna complementar. O corpo de tabelas estatísticas é composto ainda por traços, linhas, colunas e casas.

# 2.3.1 Cabecalho

É a parte superior da tabela, que especifica o conteúdo das colunas. Pode ser constituído de um ou vários níveis.

Exemplo:

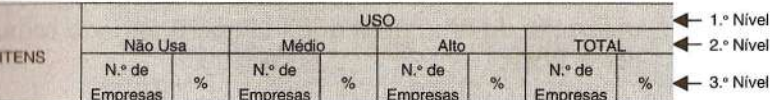

Os seguintes procedimentos devem ser adotados na opresentação do cabeçalho de uma tabela:

- a) as especificações de 1.° nível devem, preferencialmente, conter as denominações apresentadas no título;
- b) as especificações do 1.° nível devem, preferencialmente, ser escritas com letras maiúsculas e as dos demais níveis, apenas com as letras iniciais maiúsculas, a fim de facilitar a compreensão e a identificação das subdivisões;
- c) as especificações de cada coluna, em qualquer nível, devem estar centralizadas nestas;
- d) na apresentação de totais (gerais ou parciais), deve-se considerar a ordem de apresentação e classificação definida na secão 6 (TOTALIZACÕES):
- el sempre que necessário, devem ser indicadas as unidades de medida dos dados; estas devem estar descritas no cabecalho e/ou na coluna indicadora, no mesmo nível da especificação a que se referem, entre parênteses, preferencialmente abaixo da especificação, podendo ser apresentadas com símbolos ou palavras. de acordo com o Quadro Geral de Unidades de Medida do Conselho Nacional de Metrologia, Normalização e Qualidade Industrial (Conmetro);
- deve ser evitada a utilização de sialas e abreviaturas que não sejam de uso corrente (quando isso for inevitável, é aconselhável indicar o seu sianificado utilizando-se uma nota específica);
- g) quando os dados da tabela exigirem as expressões Precos correntes ou Precos constantes, apenas a primeira letra da primeira palavra deve ser maiúscula e a expressão deve ser escrita acima da linha superior do cabeçalho, à direita deste, de maneira que o final da expressão coincida exatamente com o limite da tabela; no caso de Precos constantes, é obrigatória a utilização de uma nota que indique o período tomado como base.

TABLILA 7 - PARTICIPAÇÃO DO PARANÁ NO VALOR ADICIONADO BRASILEIRO. SEGUNDO CLASSES E RAMOS DE ATIVIDADES - 1980/1993

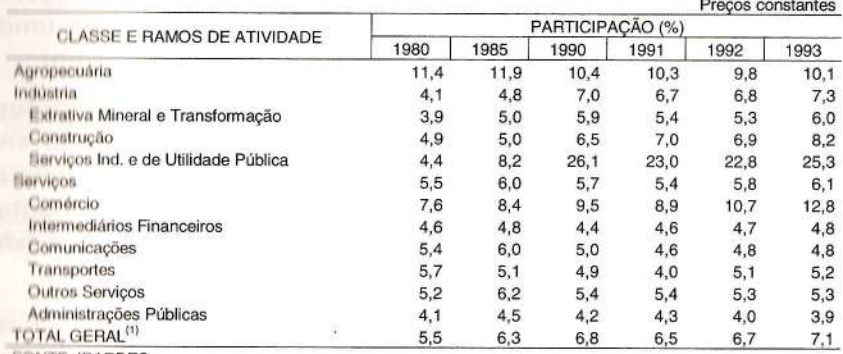

**FONTE: IPARDES** 

NOTA: Base 1980 = 100. (1) Inclui a imputação de Servicos Financeiros.

# 2.3.2 Colung Indicadora

É o componente da tabela que especifica o conteúdo das linhas. Uma tabela pode ter mais de uma coluna indicadora.

#### Exemplo:

TABELA 3 - VALOR ADICIONADO DA INDÚSTRIA DE TRANSFORMAÇÃO, SEGUNDO PRINCIPAIS SETORES NO PARANÁ - 1996

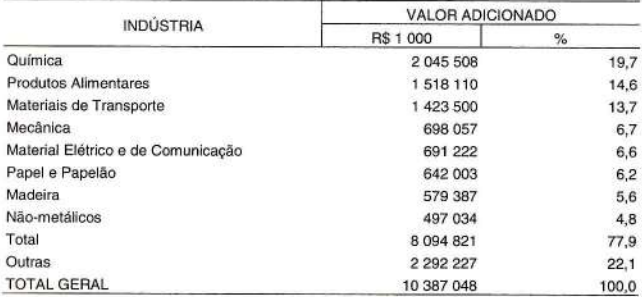

FONTES: SEFA, IPARDES

Quanto à elaboração da coluna indicadora, os seguintes procedimentos devem ser adotados:

> a) o cabeçalho dessa coluna deve ser centralizado. preferencialmente escrito com letras maiúsculas, e

apresentar a denominação que consta no título; devese evitar tanto quanto possível, o uso de palavras generalizantes como especificação ou discriminação; é indiferente que o termo utilizado no cabeçalho figure no singular ou no plural; entretanto, adotada uma forma, esta deve ser mantida em todo o trabalho;

- b) a coluna indicadora pode apresentar especificações que, como o cabeçalho, estejam subdivididas em níveis diversos; nesses casos, as indicações dos níveis subseqüentes devem ser escritas com um afastamento de dois espaços em relação ao nível anterior (ver anexo 2, tabela 5);
- c) o conteúdo da coluna indicadora (especificações) deve ser apresentado apenas com as letras iniciais maiúsculas, exceto nos casos em que é necessário ressaltar alguma indicação no 1.° nível e/ou no caso em que apareçam expressões que totalizam os dados, tais como TOTAL, TOTAL GERAL, TOTAL DO ESTADO, REGIÃO SUL, BRASIL, etc. (ver tabela 3, p. 13);
- d) do mesmo modo que no cabeçalho, deve-se, sempre que possível, evitar o uso de siglas e abreviaturas nessa coluna.

# 2.3.3 Linha ou Linha do Corpo

É o conjunto de elementos dispostos horizontalmente no corpo da tabela (ver anexo 1, tabela modelo).

### 2.3.4 Coluna

É o conjunto de elementos dispostos verticalmente no corpo da tabela.

Os dados devem, preferencialmente, obedecer à seguinte disposição nas colunas:

- o) devem ser alinhados ao canto direito, separados da linha imaginária que estabelece o limite da coluna por um espaço correspondente a uma letra;
	- b) no caso da última coluna, devem ser alinhados ao limite direito da tabela, sem espaço.

#### xemplo:

TABELA 18 - NÚMERO DE ESTABELECIMENTOS E ALUNOS MATRICULADOS POR DEPENDÊNCIA ADMINISTRATIVA, NO PARANÁ - 1997

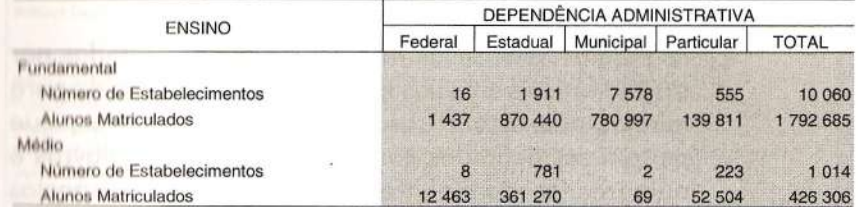

FONTES: FUNDEPAR, SEED

NOTA: Tabela extraída da publicação: IPARDES. Paraná: Highlights. Resumo Informativo 98, Curitiba, 1998. p.10.

# $2.3.5$  Casa

<sup>É</sup> <sup>O</sup> elemento do corpo da tabela identificado pelo cruzamento de uma linha com uma coluna (ver anexo 1, tabela modelo).

Para o preenchimento das casas devem ser adotados os critérios apresentados nas seções 4 e 5, relativos à Apresentação dos Dados e Sinais Convencionais, respectivamente.

# 2.3.6 Traço

Elemento utilizado para delimitar o cabeçalho e a finalização da tabela. Para a delimitação das linhas e colunas, contudo, não devem ser utilizados traços (ver anexo 1, tabela modelo).

Os procedimentos a seguir devem ser observados para a utilização de traços em uma tabela:

- a) obrigatoriamente devem ser traçados o cabeçalho e o limite inferior da tabela;
- b) quando uma tabela, por sua excessiva altura, tiver que ocupar mais de uma página, não deve ser delimitada (traçado) na parte inferior, mas apenas na última página (essecaso e aqueles em que a tabela apresenta poucas colunas e muitas linhas, ou ainda, poucas linhas e muitas colunas, são tratados na seção 3, Casos Especiais na Apresentação de Tabelas);
- c) as tabelas estatísticas não devem ser delimitadas por traços verticais em suas laterais, o que é permitido para tabelas não-estatísticas e quadros; os quadros, que podem ser definidos como um arranjo de palavras e números (predominantemente de palavras) dispostos em linhas e colunas, diferenciam-se das tabelas estatísticas por terem um teor mais esquemático e descritivo, sendo sua apresentação, entretanto, semelhante à desse tipo de tabela, exceto pela colocação de traços verticais em suas laterais.

QUADRO 1 - FUNÇÃO OFICIAL DOS PARQUES E BOSQUES DE CURITIBA

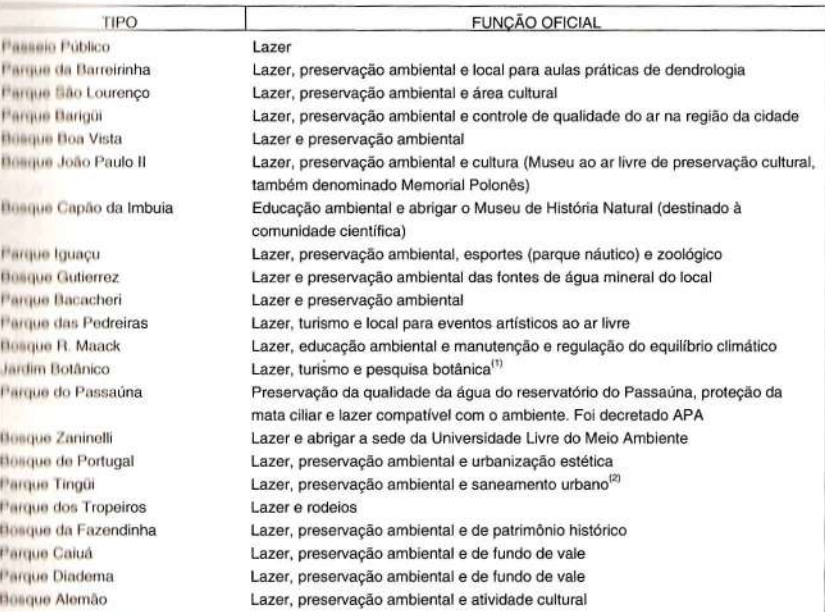

#### FONTE: SMMA

NOTA: Quadro extraído de: OLIVEIRA, M. de. Perfil ambiental de uma metrópole brasileira: Curitiba, seus parques e bosques. Revista Paranaense de Desenvolvimento, Curitiba, n. 88, p. 45, maio/ago. 1996.

11) (lllHllo como um *COUf) de .aénie,* começa a desenvolver pesquisa em botânica, principalmente nas áreas de nducação científica e de cultura de plantas exóticas, retomando, assim, à sua função principal de jardim botânico.

(ii) Unico parque da cidade onde a função de saneamento é admitida oficialmente.

# 2.4 FONTE

Consiste na indicação da(s) entidade(s) responsável(is) pelo fornecimento ou elaboração dos dados e informações contidos na tabela.

TABELA 3 - VALOR ADICIONADO DA INDÚSTRIA DE TRANSFORMAÇÃO, SEGUNDO PRINCIPAIS SETORES, NO PARANÁ - 1996

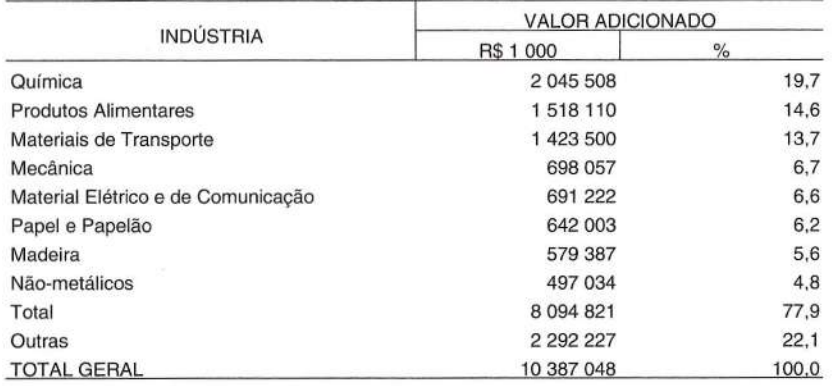

FONTES: SEFA, IPARDES

Os seguintes critérios devem ser observados na apresentação de fontes:

- a) sempre que se construir ou se utilizar uma tabela estatística predefinida, deve-se indicar o responsável pelos dados existentes nesta;
- b) deve ser utilizada a expressão fonte(s) escrita preferencialmente com letras maiúsculas (seguindo o padrão definido na escrita do título) e separada do nome do órgão ou pessoa física responsável pelos dados por dois pontos e um espaço, sem ponto final;

Exemplo:

FONTE: IBGE

FONTES: IPARDES, IBGE, SESA

- c) nas tabelas estatísticas, a fonte deve ser colocada imediatamente após o traço inferior da tabela, alinhada com as especificações do 1.º nível da coluna indicadora
- d) no caso de os dados da tabela serem fornecidos por diversas fontes, os nomes ou siglas referentes a estas devem ser separados por vírgulas;

#### Exemplo:

FONTES: IBGE, IPARDES, SESA

e) é recomendado que se use o nome do órgão responsável pelo fornecimento dos dados por extenso, com as iniciais maiúsculas, porém é permitido o uso de siglas escritas com letras maiúsculas;

#### Exemplo:

FONTE: Instituto Paranaense de Desenvolvimento Econômico e Social - IPARDES ou

**FONTE: IPARDES ou** 

FONTE: Instituto Parangense de Desenvolvimento Econômico e Social

~ no caso de o órgão ser vinculado a uma entidade central, deve 'preferencialmente constar o nome da entidade, seguido do nome do respectivo órgão, separado deste por hífen ou barra;

Exemplo:

FONTE: Instituto Paranoense de Desenvolvimento Econômico e Social/CEE

FONTE: SEAB-DERAL ou

FONTE: SEAB/DERAL

g) caso os dados sejam extraídos de publicações monográficas (Iivros, teses, relatórios de pesquisa, entre outras), de artigos de publicações periódicas (revistas, jornais) ou outros documentos, deve-se indicar sua referência completa;

Exemplos:

FONTE: SALM, C.; FOGAÇA, A. Bases da educação da força de trabalho. Revista Paranaense de Desenvolvimento, Curitiba, n. 82, p. 95, maio/ago. 1994.

FONTE: IPARDES. Indicadores analíticos: Paraná. Curitiba, 1994. p. 55.

h) quando os dados tiverem sido trabalhados ou elaborados (p. ex.: cálculos de taxas, variações, percentuais, índices, deflação, sistemas de informações, entre outros) baseando-se em dados brutos, deve-se utilizar a expressão **fonte** e indicar o órgão responsável pelo fornecimento dos dados originais, identificando em uma nota o responsável pelo dado trabalhado e apresentado na tabela;

20

#### Exemplos:

FONTE: SEFA

NOTA: Dados trabalhados pelo IPARDES.

#### FONTES: IPARDES, SEPL

NOTA: Dados trabalhados pelo autor.

i) quando os dados são extraídos de uma publicação ou de um sistema de informações, indica-se como fonte o órgão de origem dos dados, informando-se, em uma nota, de onde foram retirados os dados;

#### Exemplo:

FONTE: BACEN

NOTA: Extraído da Base de Dados do Estado - IPARDES.

j) quando se tratar de pessoa física, responsável pelos dados levantados e apresentados, comum em trabalhos acadêmicos (monografias, teses e outros), deve-se utilizar como fonte a expressão **o autor;**

#### Exemplo:

FONTE: O autor

I) no caso de documentos em que o próprio autor (pessoa física ou jurídica) está apresentando dados levantados via pesquisa de campo (utilização de formulários/ questionários), pode-se usar tal expressão como fonte;

Exemplos:

FONTE: Pesquisa de campo - IPARDES

FONTE: Pesquisa de campo

m) para o caso de dados obtidos junto a publicações sistemáticas, pode-se indicar o órgão responsável, seguido do nome da publicação;

Exemplos:

FONTE: IPARDES - Paraná Highligts

FONTE: IBGE - Censo Demográfico

n) quando os dados são resultantes de uma parceria entre instituições, devem constar os nomes das entidades envolvidas, separados por barra ou hífen.

FONTE: IPARDES/EMATER-PR

## 2.5 NOTA

Utiliza-se o termo **nota** para apresentar as informações de natureza geral, destinadas a conceituar ou esclarecer o conteúdo, ou indicar a metodologia adotada na coleta ou na elaboração dos dados.

Exemplo:

NOTA: A classe de renda corresponde ao intervalo de 1 a 40 salários mínimos.

Na colocação de notas, deve-se considerar os seguintes critérios:

- a) a palavra **nota** deve ser escrita preferencialmente com letras maiúsculas ou de acordo com o padrão definido na escrita do título e da fonte, seguida de dois pontos, e a descrição ou esclarecimentos deve ser escrita conforme uso corrente da língua (letras minúsculas e maiúsculas quando necessário), seguida de ponto final;
- b) deve ser apresentada logo abaixo da fonte;
- c) quando a descrição ocupar mais de uma linha, devese observar o seu alinhamento, ou seja, o texto da segunda e demais linhas deve ter início sob a primeira letra da primeira linha da descrição;
- d) quando houver mais de um esclarecimento (mais de uma informação de natureza geral), deve ser usada a palavra **notas,** escrita preferencialmente com letras maiúsculas, de acordo com o padrão adotado;
- e) as notas de tabelas estatísticas que ocuparem mais de uma página devem figurar apenas na última página, ao final da tabela (ver tabela 5, p.25 e 26);
- 22
- f) os esclarecimentos constantes nas notas podem ou não ser numerados, devendo ser iniciados, porém, sempre em uma nova linha; quando houver notas específicas (item 2.6) é aconselhável apresentar as notas gerais sem numeração, para não confundi-Ias.

#### FONTE: IPARDES

- NOTAS: Inflator INPC.(IBGE). Valores em reais de julho de 1997. A base para os índices é a média de 1995 = 100.
	- Para o cólculo do índice e da variação mensal foram considerados os centavos de real; entretanto, para a apresentação, os valores foram arredondados para unidade de real.
- (1) Exclusive os assalariados, os empregados domésticos assalariados e os trabalhadores familiares que não tiverem remuneração no mês e os trabalhadores que ganharam exclusivamente em espécie ou benefício.
- (2) Corresponde aos ocupados do setor público e privado (com e sem carteira), que recebem salório mensal, excluindo-se o empregado doméstico e os assalariados que não tiveram remuneração no mês.

# 2.6 NOTA ESPECÍFICA

Utiliza-se a nota específica para apresentar informações destinadas a descrever conceitos ou a esclarecer dados sobre uma parte ou um item específico de uma tabela.

Exemplo:

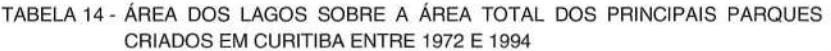

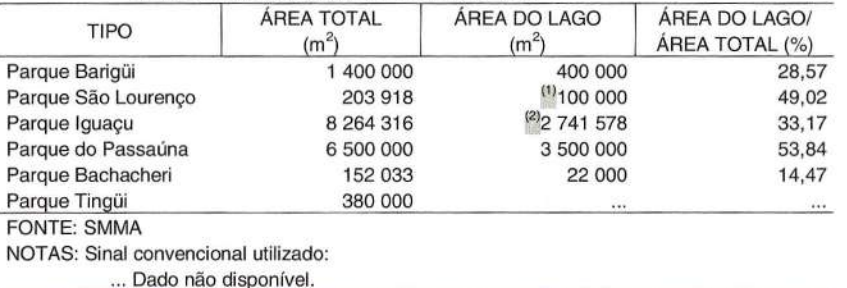

(1) Dado aproximado.

(2) Dado obtido somando-se o setor náutico ao setor de pesca.

Os procedimentos a seguir devem ser adotados sempre que se fizer uso de uma nota específica:

- a) a nota específica deve ser chamada por algarismos arábicos colocados entre parênteses;
- b) quanto à disposição no corpo de uma tabela estatística:
	- \_ a numeração das chamadas para as notas específicas deve ser sucessiva, de cima para baixo e da esquerda para a direita;
	- \_ no título, no cabeçalho e/ou na coluna indicadora de tabelas estatísticas, a nota específica deve ser colocada à direita das especificações, preferencialmente em número sobrescrito;
	- \_ no conjunto de dados da tabela, a nota específica deve ser colocada à esquerda das casas, deslocada a um espaço do dado, de preferência em número sobrescrito;
- c) quanto à disposição no rodapé:
	- a nota específica deve ser colocada logo após a nota (ou logo após a fonte quando não existir nota), de acordo com sua seqüência, iniciando-se uma nova linha para cada chamada;
	- \_ a indicação da chamada deve ser separada do texto correspondente por um espaço em branco;
	- \_ o texto deve ser escrito conforme uso corrente da língua (letras minúsculas e maiúsculas quando necessário), seguido de ponto final;
	- quando o esclarecimento ocupar mais de uma linha, deve-se observar o seu alinhamento, ou seja, o texto da segunda e demais linhas deve ser alinhado sob a primeira letra da primeira linha;
	- \_ as notas específicas de uma tabela estatística que ocupar mais de uma página devem figurar no rodapé desta, na última página (ver tabela 5, p. 25 e 26).

# **3 CASOS ESPECIAIS NA APRESENTAÇÃO DE TABELAS**

**Algumas tabelas exigem procedimentos especiais para a sua apresentação, tais como:**

- **a) tabelas que ocupam mais de uma página;**
- **b) tabelas com poucas colunas e muitas linhas;**
- **c) tabelas com excessiva largura.**

# 3.1 TABELAS QUE OCUPAM MAIS DE UMA PÁGINA

**Quando uma tabela ocupar mais de uma página devido à sua excessiva altura, deve obedecer aos seguintes critérios:**

- **a) não deve ser delimitada (traçada) na sua parte inferior, a não ser na última página;**
- **b) o número e o título, assim como o cabeçalho, obrigatoriamente devem ser colocados em todas as páginas que forem ocupadas pela tabela;**
- **c) as páginas da tabela devem ser identificadas com os termos continua, continuação e conclusão, respectivamente para a primeira página, as páginas intermediárias e a última página, escritos com letras minúsculas acima do cabeçalho, alinhados externamente ao limite direito deste;**
- **d) quando for necessário utilizar as expressões Preços correntes ou Preços constantes, considerando-se que estas devem ocupar a mesma posição que os termos empregados. para indicar a continuidade da tabela, estas devem ser inseridas em outra posição dentro do próprio cabeçalho, ou, ainda, em uma nota geral.**

#### Exemplo:

TABELA 5 \_ íNDICE DE PREÇOS AO CONSUMIDOR (IPC) EM CURITIBA - MAIO 1999 .contlnua

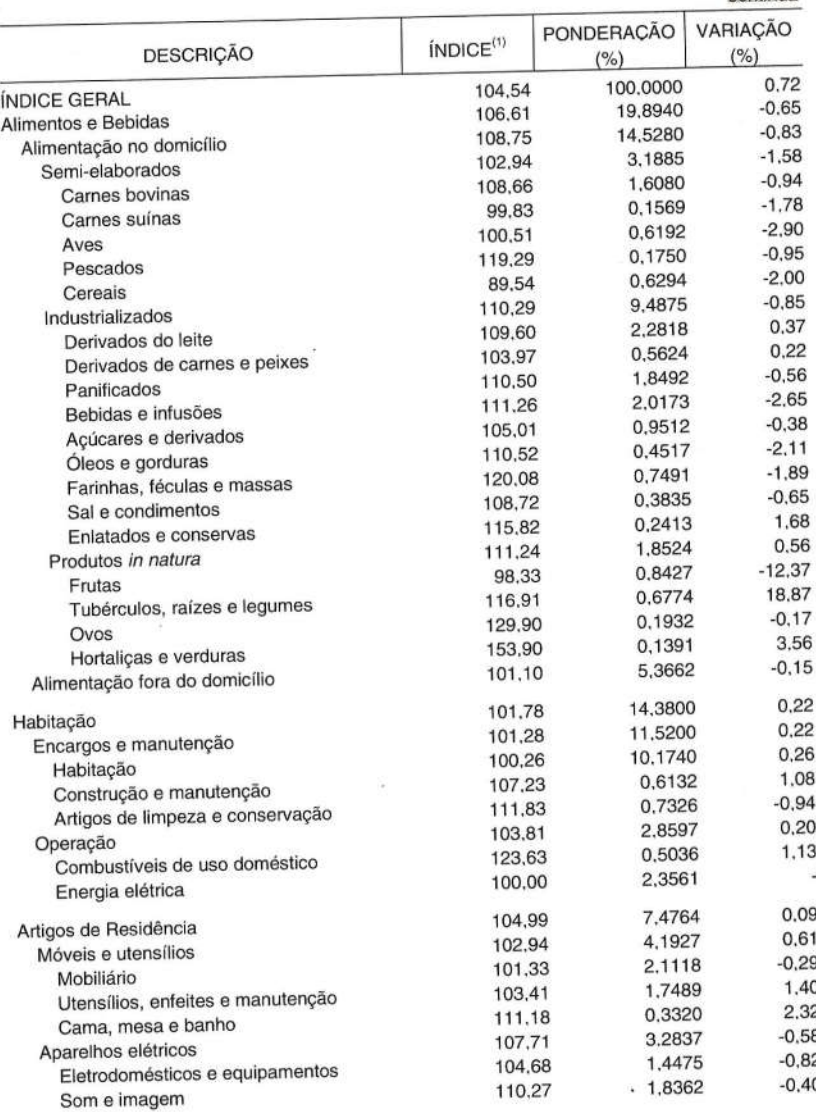

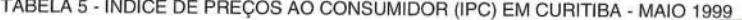

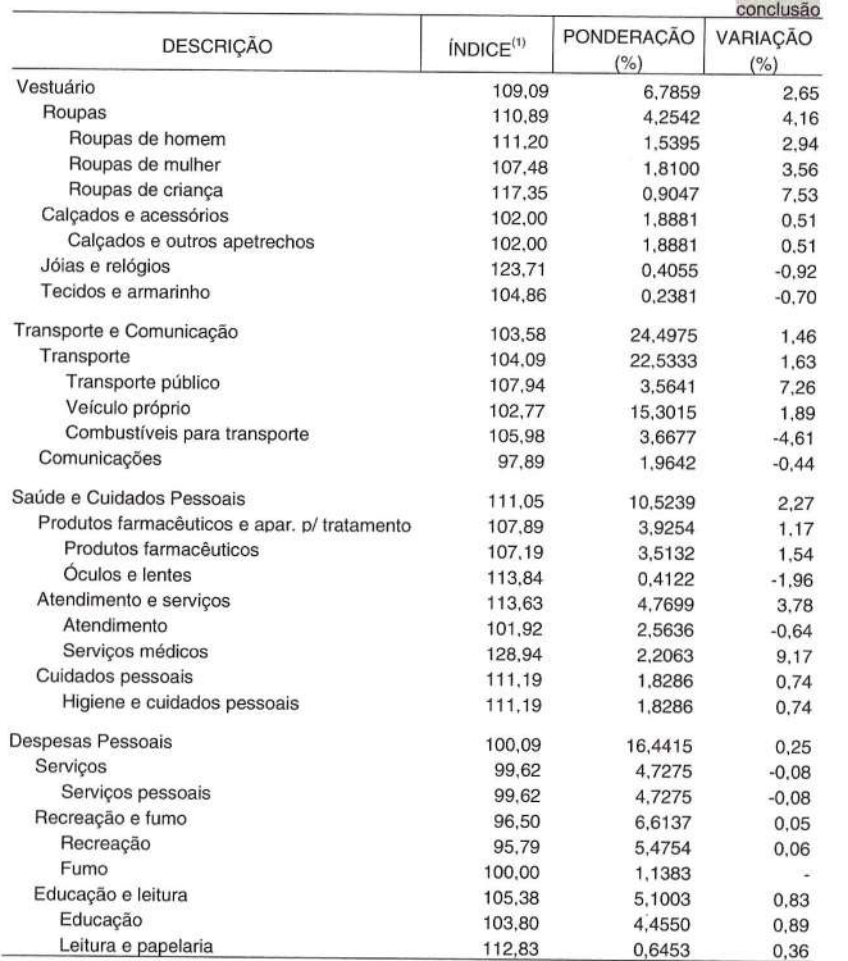

FONTE: IPARDES

NOTA: A classe de renda corresponde ao intervalo de 1 a 40 salários mínimos.

(1) A base para o índice é dezembro de 1998=100.

# 3.2 TABELAS COM POUCAS COLUNAS E MUITAS LINHAS

**No caso de uma tabela ser muito estreita, ou seja, quando ela é composta de poucas colunas e muitas linhas, sua apresentação pode ser feita em duas ou mais partes. Estas são colocadas lado a lado, repetindo-se o cabeçalho e separando-as por meio de traço vertical duplo.**

**O número e o título da tabela são únicos, abrangendo todas as partes em que houver repetição do cabeçalho, ocorrendo o mesmo para fontes e notas.**

### **Exemplo:**

TABELA 8 - ITENS COM MAIOR VARIAÇÃO DE PREÇOS NO CÁLCULO DO íNDICE DE PREÇOS AO CONSUMIDOR (IPC) EM CURITIBA - ABRIL 1999

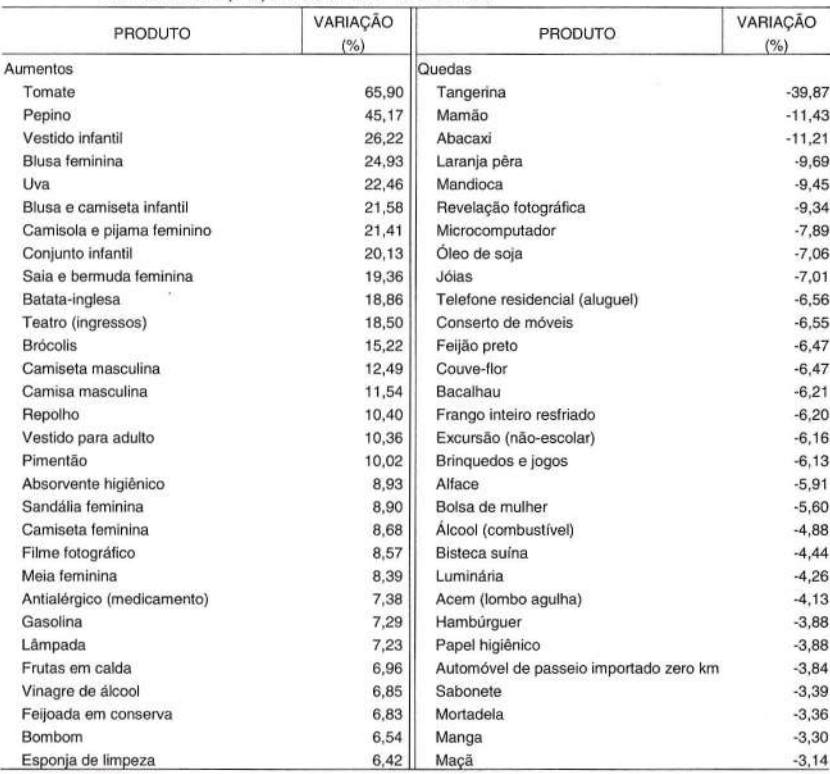

FONTE: IPARDES

**NOTA: A classe de renda corresponde ao intervalo de 1 a 40 salários mínimos.**

#### 33 TABELAS COM EXCESSIVA LARGURA

As tabelas com excessiva largura, isto é, com muitas colunas, podem ser apresentadas das seguintes formas:

- a) dispostas em páginas de espelho (verso e frente confrontantes), sendo as linhas numeradas na primeira e na última coluna;
- b) apresentadas em duas ou mais partes, colocadas uma imediatamente abaixo da outra, separadas por traço horizontal duplo; nesse caso, há apenas repetição da coluna indicadora e do cabeçalho (se for o caso), sem ocorrer a repetição do título, fontes e notas (quando houver).

#### Exemplo:

TABELA 7 - íNDICE DE CRESCIMENTO REAL DO PIB. SEGUNDO CLASSES E RAMOS DE ATIVIDADES NO PARANÁ -1990-1997

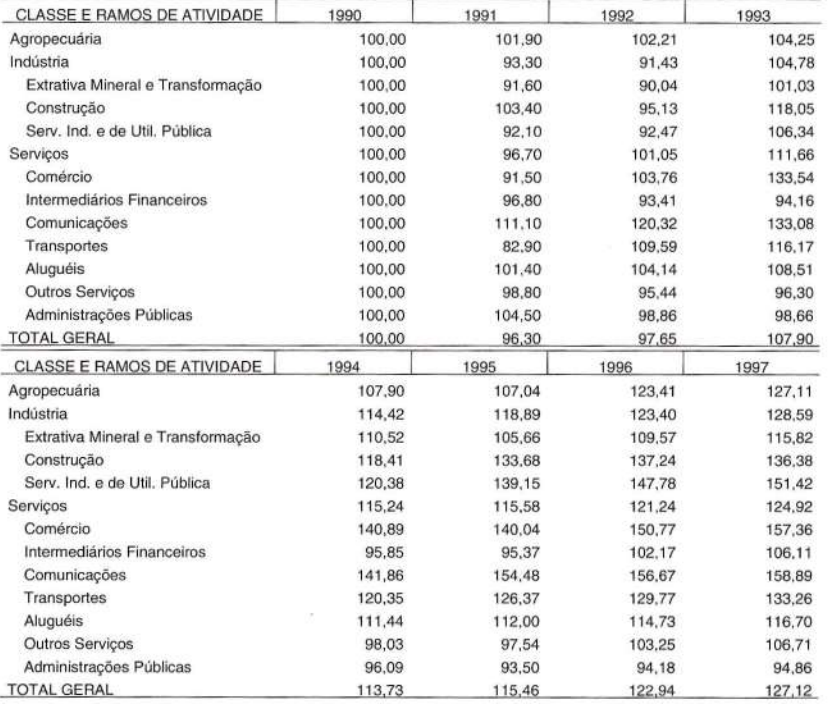

FONTE: IPARDES

NOTAS: Base 1990 = 100.

Dados sujeitos a retificação.

# 4 APRESENTACÃO DE DADOS

Na escrita, arredondamento dos números e totalizações dos dados em uma tabela, devem ser adotados os procedimentos que se seguem.

# 4.1 ESCRITA DOS NÚMEROS

Na escrita dos números, os seguintes critérios devem ser adotados:

> a) em trabalhos de caráter técnico-científico, os números inteiros e os decimais devem ser apresentados em classes de três algarismos, separados por espaços, da direita para a esquerda (excetuando-se os escritos tradicionalmente de outra forma, como é o caso dos anos civis);

#### Exemplos:

#### 92 300

2 540 232

b) a separação da parte inteira da decimal deve ser feita por uma vírgula;

Exemplos:

# 242 320,20

0,82

- c) sempre que necessário, deve ser chamada a atenção do leitor, por meio de uma nota, para o sistema inglês de escrita numérica, que troca a vírgula pelo ponto e vice-versa;
- d) o uso de algarismos romanos deve ser evitado;
- e) para a escrita de números de forma simplificada (apresentação em números menores ou unidades diferentes), devem ser adotadas as normas de arredondamento de números (item 4.2) e/ou as normas de transformação de unidades de medida;

30

#### Exemplos:

#### $mil = 10<sup>3</sup> = 1000$

milhão =  $10^6$  = 1 000 000

f) na escrita de unidades monetárias, os dados das tabelas podem ser expressos por símbolos ou palavras, devendo, porém, ser uniformes em todo o trabalho;

Exemplos:

### R\$ ou R\$ 1,00

R\$ 1 000 ou R\$ mil

g) nos demais casos e na escrita de unidades de medida, deve-se considerar as resoluções do Conmetro - Quadro Geral de Unidades de Medida.

# 4.2 ARREDONDAMENTO DE NÚMEROS

Muitas vezes, ao se transportar os dados para a tabela, é necessário se efetuar a simplificação dos números que compõem a série, apresentando-os em unidades mais abrangentes.

Nesses casos, às vezes procede-se à simplificação, efetuando-se a divisão por 10 ou potência de 10, mantendo-se todos os algarismos da série. Isto é, a mudança de unidade ou a simplificação é feita apenas com a colocação de uma vírgula.

Exemplo:

450 345 kg =  $450,345$  t

Outras vezes, o arredondamento dos números é indispensável em razão dos restos das divisões, que devem ser abandonados.

, O processo de arredondamento consiste, portanto, em eliminar da expressão dos dados estatísticos as unidades inferiores às de uma ordem.

Para se efetuar arredondamentos nas tabelas deve-se tomar alguns cuidados. Os subtotais devem ser arredondados com base no total geral e os valores simples, com base nos subtotais, observando-se os seguintes critérios:

- a) se a soma das parcelas arredondadas for superior à soma da série original, deve-se voltar à série original para cancelar o arredondamento de tantas parcelas quantas forem necessárias à eliminação das unidades excedentes, observando-se a norma do menor erro relativo (ver seção 4.2.3);
- b) se a soma das parcelas arredondadas for inferior ao total da série original, deve-se voltar à série original e arredondar, por excesso, tantas parcelas quantas forem necessárias para completar as unidades em falta, observando-se a norma do menor erro relativo (ver seção 4.2.3);

A seguir são apresentadas as formas de arredondamento que podem ser utilizadas quando necessário.

# 4.2.1 Arredondamento para Menor

Quando o primeiro algarismo a ser abandonado for O, 1, 2,3 ou 4, fica inalterado o último algarismo a permanecer.

Exemplos: 37,436 arredondo-se poro 37,4 5,641 arredondo-se poro 5,6

4.2.2 Arredondamento para Maior

Quando o primeiro algarismo a ser abandonado for 6, 7, 8 ou 9, deve ser aumentado de uma unidade o último algarismo a permanecer.

Exemplos:

13,581 arredondo-se poro 13,6 23,473 arredondo-se poro 23,5

Quando o primeiro algarismo a ser abandonado for 5, como regra geral deve ser aumentado de uma unidade o último algarismo a permanecer.

32

#### Exemplos:

52,653 arredonda-se para 52,7

17,251 arredonda-se para 17,3

Se ocorrerem dois ou mais valores em que o primeiro algarismo a ser abandonado for o 5, seguido de zero, o último algarismo só é aumentado se for ímpar.

Exemplos:

52,750 arredondo-se poro 52,8

12,650 arredondo-se poro 12,6

4.2.3 Arredondamento por Menor Erro Relativo

Quando ocorrerem divergências entre as parcelas e o subtotal ou entre os subtotais e o total devido a questões de arredondamento, pode-se optar por esclarecer essa divergência em uma nota geral ou por corrigir a(s) parcela(s) ou subtotal(is) em que o erro relativo for menor.

```
Exemplo:
Subtotal - 13,4 (arredonda-se poro 14)
Subtotal - 16,1 (arredonda-se poro 16)
   Total -30.0
```
Pode-se observar no exemplo acima que a soma dos subtotais diverge do total (13,4 + 16,1 = 29,5 e não 30,0). De acordo com as regras de arredondamento citadas nas seções 4.2.1 e 4.2.2, seria inaceitável a transformação de 13,4 para 14, mas, como já se verificou, sem haver um arredondamento por excesso ocorreria a divergência entre a soma dos subtotais e o total. Para resolver esse problema, deve-se proceder à escolha da parcela na qual o arredondamento deve ser feito. Pelo exemplo, pode-se observar que 0,6 é o que falta em 13,4 para completar 14,0 e que 0,9 é o que falta em 16,1 para completar 17 (o erro de 0,6 em 13,4 corresponde a 4,5%, ao passo que o erro de 0,9 em 16,1 corresponde a 5,6%). Portanto, o método indica que o arredondamento deve ser realizado em 13,4 (a parcela que acarreta menor erro relativo), que passa para 14, transformando-se também 16,1 em 16 a fim de contrabalançar o total.

4.2.4 Arredondamento de Porcentagens e Proporções

No cálculo de porcentagens ou proporções, quando ocorrer soma diferente da unidade (100 ou 1), deve-se voltar àquelas proporções e proceder aos acertos nas maiores parcelas, pois é sobre elas que a proporção de erro é menor.

# **5 SINAIS CONVENCIONAIS**

Quando se trata de tabela estatística, as casas não devem ficar em branco. Caso não se disponha de dados para o preenchimento das casas, devem ser utilizados os sinais convencionais adequados, os quais devem obrigatoriamente figurar, acompanhados de seu respectivo significado, nas páginas prétextuais em uma lista intitulada LISTA DE SINAIS CONVENCIONAIS, em folha distinta após a lista de tabelas. Em se tratando de um número reduzido de tabelas, os sinais convencionais devem figurar no rodapé da tabela em que foram utilizados em forma de nota (ver anexo 2, tabela 4).

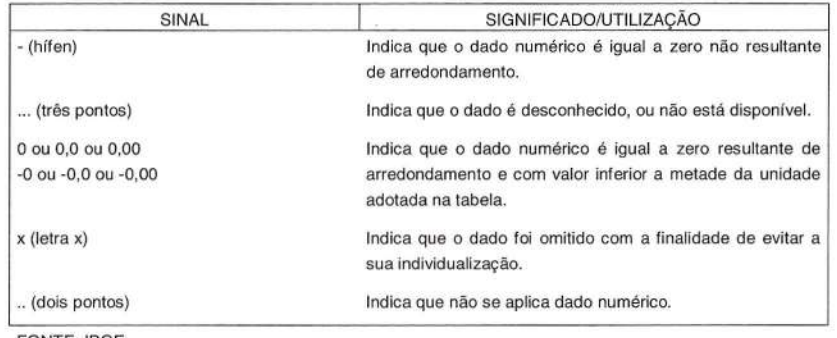

**FONTE: IBGE** 

Nos casos em que se dispõe do dado observado, mas é necessário prestar algum esclarecimento adicional (dado preliminar, estimado, retificado), isso deve ser feito utilizando-se uma nota, de natureza geral ou específica, conforme o caso.

Quando o dado apresentado tem valor negativo, este deve ser precedido pelo sinal negativo.

Exemplos:

- 45

- 480,22

- 1 577

# **6 TOTALIZAÇÕES**

Quanto às totalizações nas tabelas, deve-se proceder da seguinte maneira:

> a) a soma dos dados numéricos contidos em uma linha ou coluna deve ser indicada pela palavra **total;** no entanto, quando a soma se referir aos dados de uma área geográfica ou de uma categoria, pode-se utilizar a palavra **total** acompanhada pela designação da área/categoria correspondente ou ainda utilizar apenas a designação desta em substituição à palavra **total,** embora essas formas devam ser evitadas ao máximo;

Exemplos:

Total

# Total do Paraná

Paraná

- b) é opcional a utilização do total antes ou depois das parcelas, mas em qualquer um dos casos o modo de apresentação deve ser uniforme em todo o trabalho; é preferível a sua utilização no final, pois facilita, quando necessário, processos de conferência dos dados;
- c) os totais parciais devem ser indicados com a palavra **total,** escrita apenas com a letra inicial maiúscula; deve-se evitar o uso do termo **subtotal** para esta finalidade;
- d) a soma dos totais parciais deve ser indicada pela expressão **total geral,** escrita com letras maiúsculas;
- e) a palavra **total** deve ser escrita com letras maiúsculas sempre que for usada para indicar o valor global da tabela, ou seja, quando não existirem totais parciais;
- f) os dados das linhas e/ou colunas referentes às totalizações não sofrem, via de regra, tratamento

especial; quando for realmente necessário destacar os dados, deve-se usar um espaçamento maior entre as outras linhas e,a linha de totalização, para ressaltá-Ia, ou, então, negritar o termo que indica totalização (não devem ser usados traços sob os números com esta finalidade).

# 7 RUBRICA QUE ENGLOBA VÁRIAS ESPECIFICAÇÕES

No cabeçalho ou na coluna indicadora de uma tabela, a rubrica (título ou entrada de categoria geral) que engloba dados com várias especificações recebe uma das seguintes denominações:

- a) **outros:** quando o agrupamento é feito na fase de organização da tabela, por conveniência de análise dos dados ou de apresentação destes; é recomendado que, se utilizada esta classificação, o valor numérico seja proporcionalmente inferior aos demais dados apresentados;
- b) **não declara.dos ou sem declaração:** quando o agrupamento é feito na fase de apuração dos dados, por falta ou insuficiência de dados fornecidos pelos declarantes; quando, para efeito de análise, for importante destacar os motivos da falta ou insuficiência de dados, esta denominação pode ser substituída por uma das seguintes:
	- **- não sabe:** quando o agrupamento é resultante da ausência ou insuficiência de dados motivada pela falta de conhecimento do declarante;
	- **- não quis responder:** quando o agrupamento é resultante da ausência de dados motivada pela recusa do entrevistado em responder à questão;
- c) **não especificados:** quando o agrupamento não tiver sido previsto na fase da coleta dos dados.

# 8 INDICACÃO DE INTERVALOS NAS DISTRIBUIÇÕES DE **FREQUÊNCIAS**

Nas tabelas de distribuição de freqüência é importante se destacarem os intervalos parciais de maneira a não deixar dúvida entre o limite superior de uma classe e o limite inferior da classe seguinte, apresentando-os por meio de notação estatística ou por extenso.

Para a notação estatística, utilizam-se os seguintes símbolos:

 $\longmapsto$  para inclusão do limite inferior;

-------1 para inclusão do limite superior;

para inclusão dos limites inferior e superior.

Exemplos:

 $5 \longleftarrow$  10: significa que inclui o valor 5 e exclui o valor 10.

 $\rightarrow$  10: significa que exclui o valor 5 e inclui o valor 10.

 $5 \longmapsto 10$ : significa que inclui os valores 5 e 10.

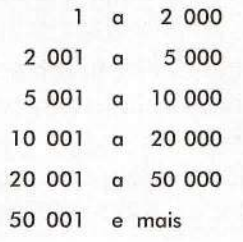

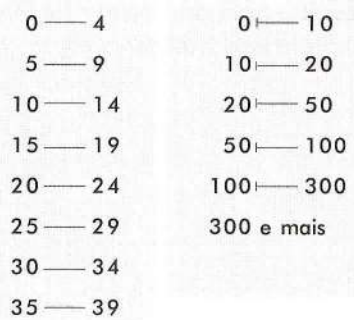

# **DOCUMENTOS CONSULTADOS**

ASSOCIAÇÃO BRASILEIRA DE NORMAS TÉCNICAS. NBR 5892: norma para datar. Rio de Janeiro, 1989.

ASSOCIAÇÃO BRASILEIRA DE NORMAS TÉCNICAS. NBR 6024: numeração progressiva das seções de um documento. Rio de Janeiro, 1989.

BOSCHILlA, E.C. Organização e documentação da comunicação escrita de dados e informações em projetos de pesquisa social. São Paulo, 1985. 306 f. Dissertação (Mestrado em Pesquisa)- Escola Pós-Graduada da Fundação de Sociologia e Política de São Paulo.

CONSELHO NACIONAL DE METROLOGIA, NORMALIZAÇÃO E QUALIDADE INDUSTRIAL. Regulamentação metrológica e quadro geral de unidades de medida. Brasília, 1982. 32 p.

FUNDAÇÃO IBGE. Normas de apresentação tabular. Rio de Janeiro, 1971. 20 p.

FUNDAÇÃO IBGE. Normas de apresentação tabular. 3. ed. Rio de Janeiro, 1993. 62 p.

INSTITUTO PARANAENSEDE DESENVOLVIMENTO ECONÔMICO E SOCIAL. Centro Estadual de Estatística. Manual do sistema da Base Pública do Estado (BPUB). Curitiba, 1994. 82 p.

PARANÁ. Departamento Estadual de Estatística. Normas para apresentação tabular e gráfica. Curitiba, 1986. 210 p.

PARANÁ. Governo do Estado. Normas para apresentação gráfica de dados: tabelas. Curitiba: Ipardes, 1995. 57 p.

# **ANEXOS**

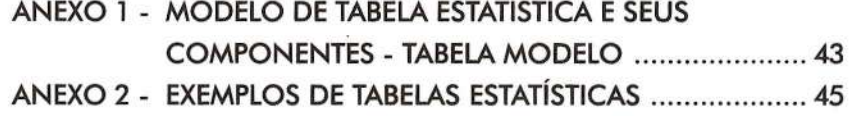

41

# ANEXO 1 - TABELA MODELO

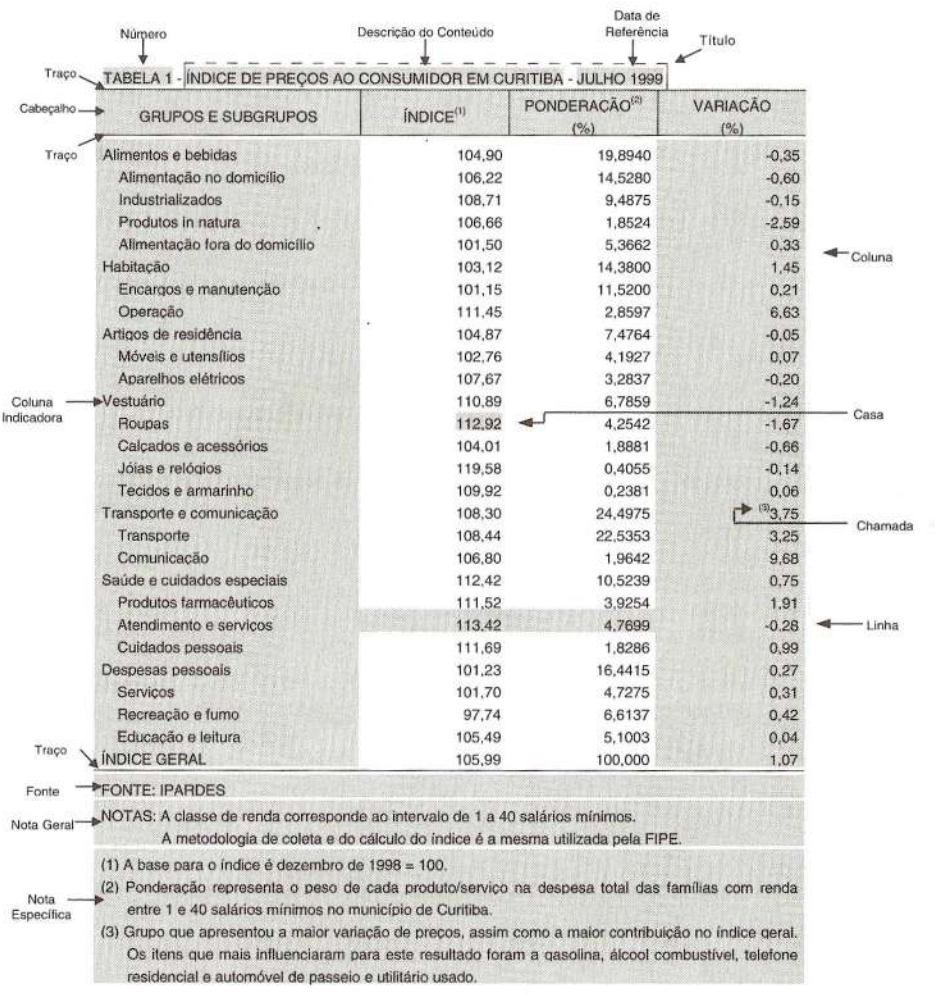

# ANEXO 2 - EXEMPLOS DE TABELAS ESTATÍSTICAS

#### TABELA 2 . PARTICIPAÇÃO PERCENTUAL DAS EXPORTAÇÕES PARANAENSES NAS EXPORTAÇÕES BRASILEIRAS, POR FATOR AGREGADO· 1990·1997

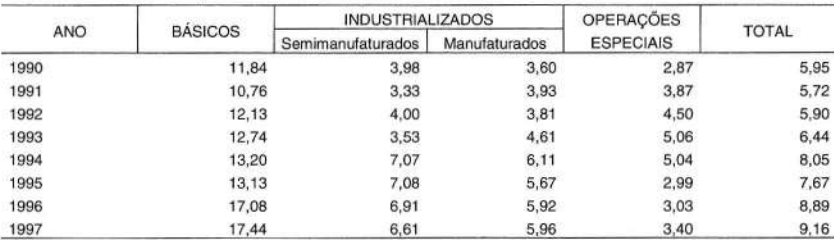

FONTES: MICT/ SECEX

NOTA: Dados trabalhados pelo IPARDES.

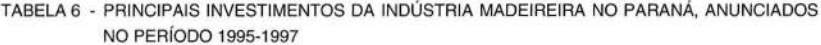

 $\sim$ 

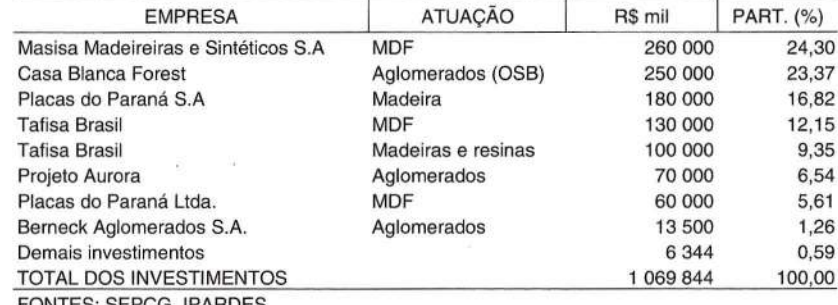

FONTES: SEPCG, IPARDES

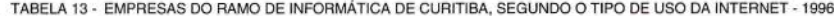

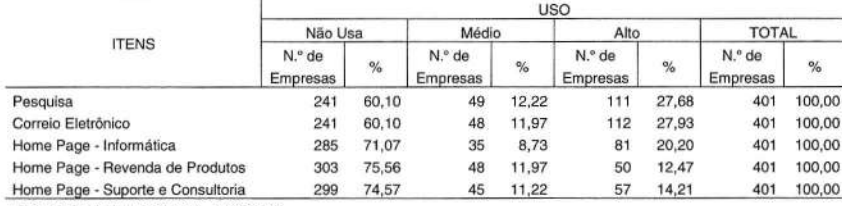

FONTE: Pesquisa de Campo - IPARDES

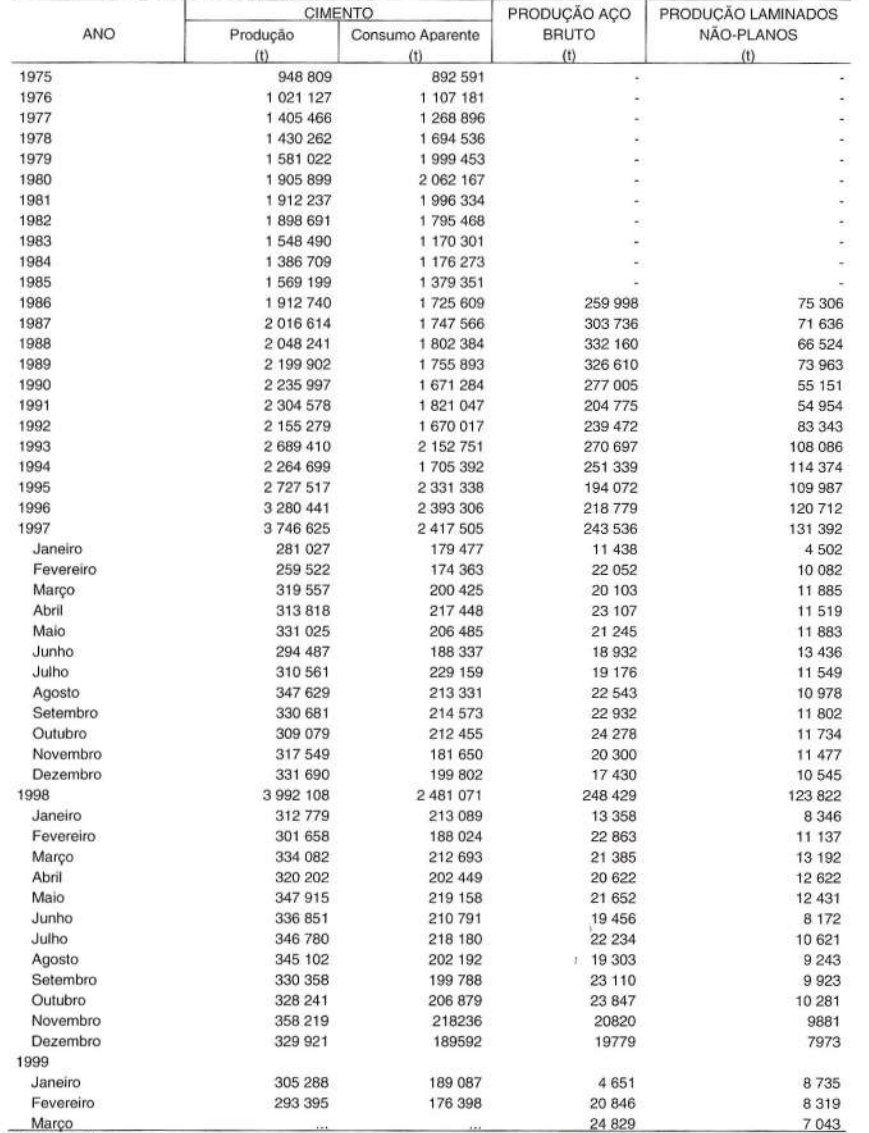

**FONTE: SNIC** 

NOTAS: 1 Dados extraídos da Base de Dados do Estado - IPARDES.

2 Sinais convencionais utilizados:

- Dado numérico igual a zero, não resultante de arredondamento.

... Dado não disponível.

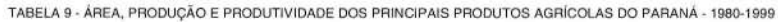

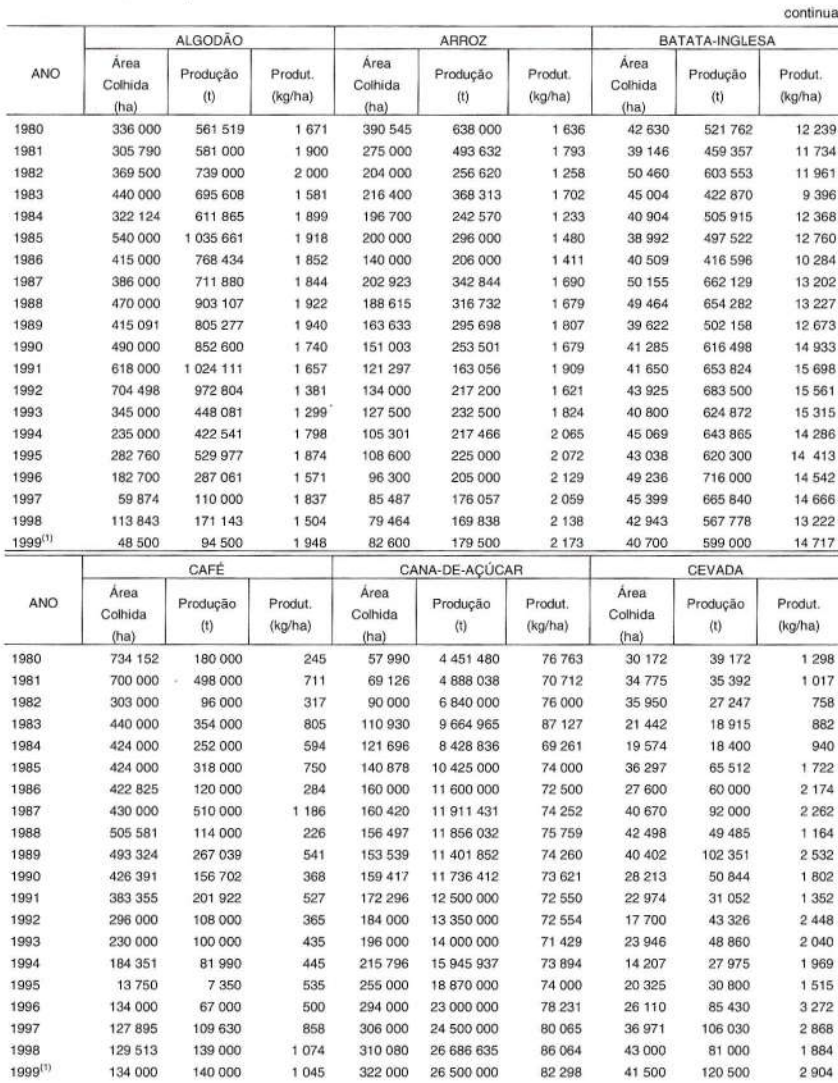

 $\mathbb{R}^3$ 

 $\overline{\partial} \overline{E}$ 

48

TABELA 9 - ÁREA, PRODUÇÃO E PRODUTIVIDADE DOS PRINCIPAIS PRODUTOS AGRÍCOLAS DO PARANÁ - 1980-1999

| conclusão |  |  |
|-----------|--|--|
|           |  |  |

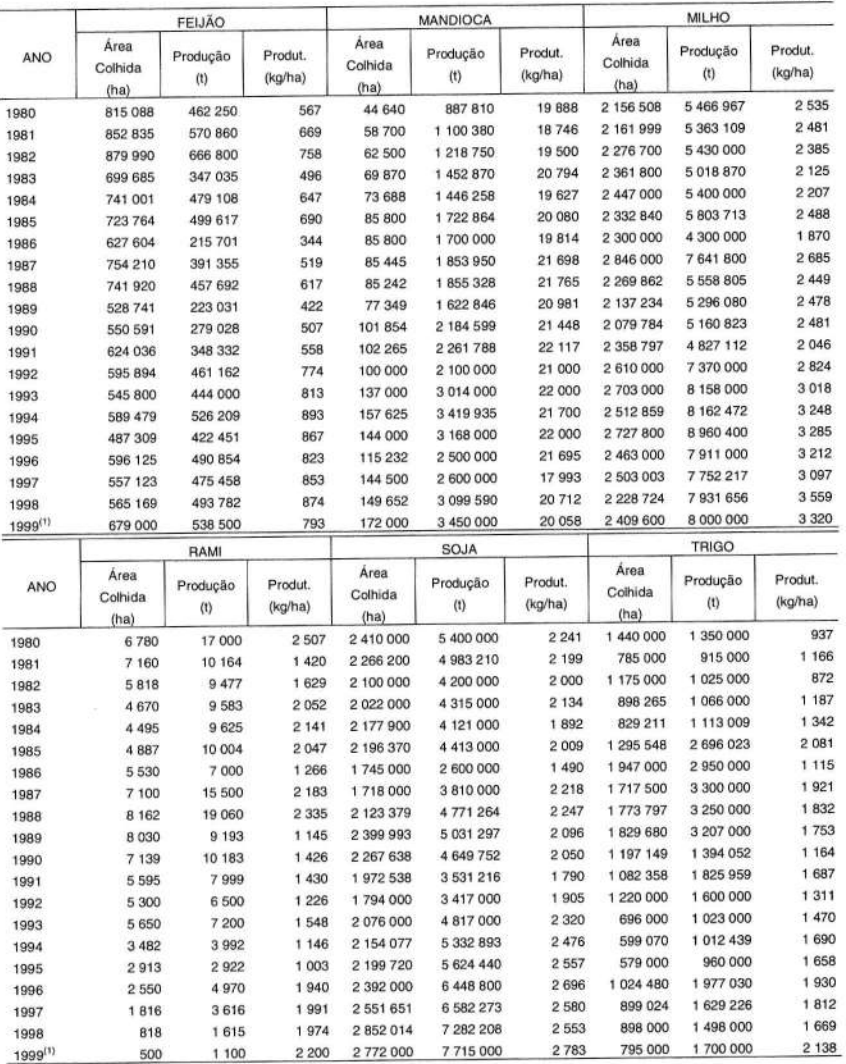

FONTES: SEAB/DERAL, IBGE

(1) Estimativa.

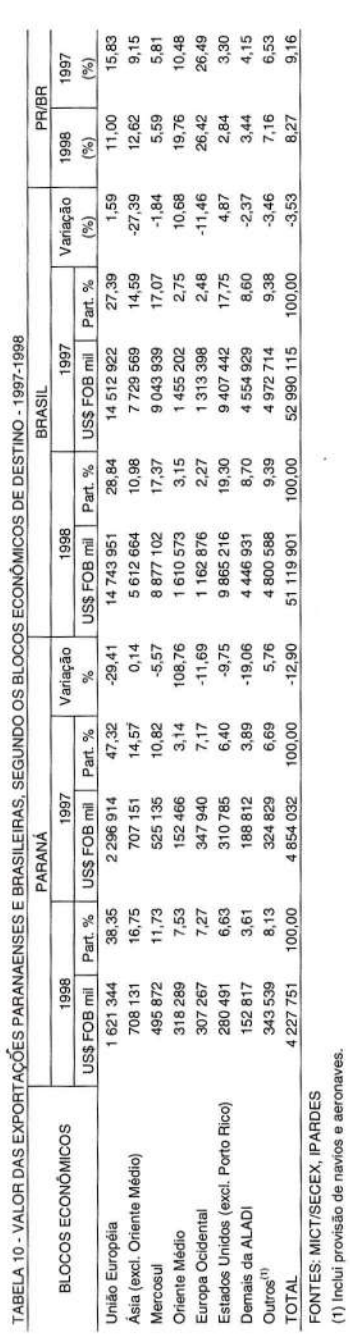

onaves. aer

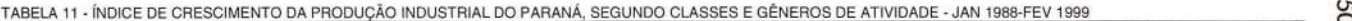

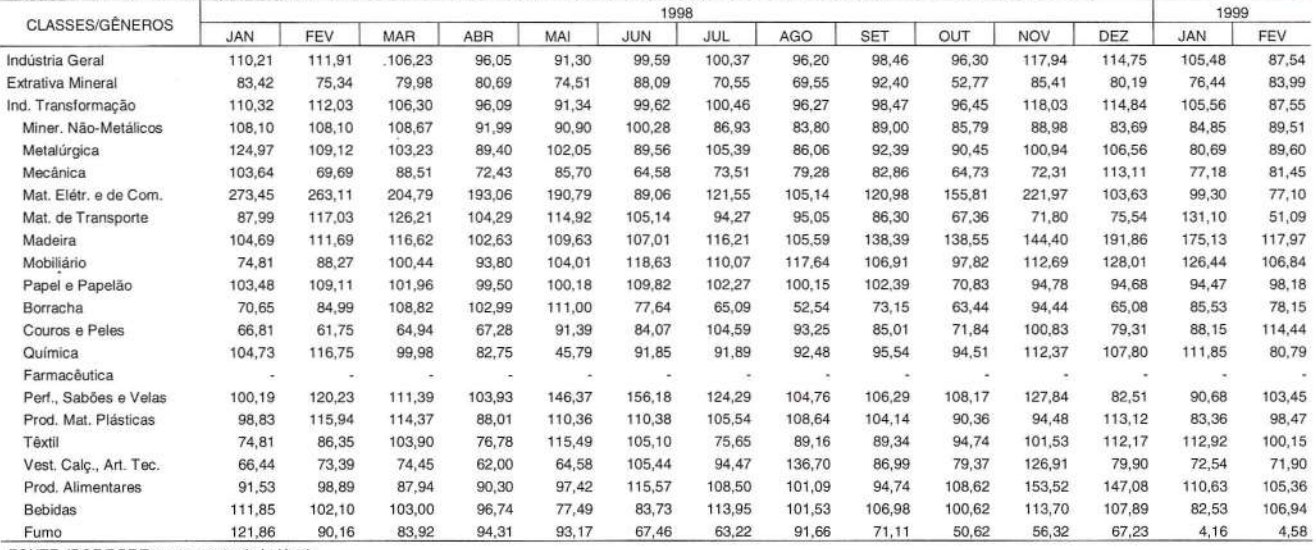

FONTE: IBGE/DPE/Departamento de Indústria

**NOTAS: Tomou-se como base o mesmo mês do ano anterior = 100.**

**Sinal convencional utilizado:**

**- Dado numérico igual a zero, não resultante de arredondamento.**

TABELA 12 - VALOR DAS EXPORTAÇÕES PARANAENSES POR FATOR AGREGADO - 1980-1998

| ANO     | <b>BÁSICOS</b>              |         | <b>INDUSTRIALIZADOS</b> |         |               |         |                     |         |                       |
|---------|-----------------------------|---------|-------------------------|---------|---------------|---------|---------------------|---------|-----------------------|
|         |                             |         | Semimanufaturados       |         | Manufaturados |         | OPERAÇÕES ESPECIAIS |         | <b>TOTAL</b>          |
|         | US\$ FOB mil                | Part. % | US\$ FOB mil            | Part. % | USS FOB mil   | Part. % | US\$ FOB mil        | Part. % | (US\$ FOB mil)        |
| 1980    | 1 525 496                   | 76.47   | 204 013                 | 10,23   | 235 955       | 11,83   | 29 385              | 1,47    | 1994 849              |
| 1981    | 1578294                     | 65,71   | 250 316                 | 10,42   | 541 587       | 22,55   | 31 827              | 1,33    | 2 402 024             |
| 1982    | 1 140 108                   | 68,07   | 106 669                 | 6.37    | 409 124       | 24,43   | 19 022              | 1,14    | 1674923               |
| 1983    | 1012 405                    | 69,20   | 79 971                  | 5,47    | 349 526       | 23,89   | 21 043              | 1,44    | 1462945               |
| 1984    | 966 205                     | 52,45   | 177 247                 | 9,62    | 671 435       | 36,45   | 27 086              | 1,47    |                       |
| 1985    | 928 902                     | 50,89   | 175 665                 | 9,62    | 698 346       | 38,26   | 22 551              | 1,24    | 1841973               |
| 1986    | 688 996                     | 56,59   | 43 324                  | 3,56    | 472 821       | 38,84   | 12 339              | 1,01    | 1825 464<br>1 217 480 |
| 1987    | 969 288                     | 59.14   | 120 707                 | 7,37    | 533 758       | 23,57   | 15 169              | 0,93    | 1 638 922             |
| 1988    | 1 167 554                   | 58,21   | 149 328                 | 7,45    | 678 177       | 33,81   | 10573               | 0,53    | 2 005 632             |
| 1989    | 1 192 665                   | 60,13   | 178 327                 | 8,99    | 601 886       | 30,35   | 10 462              | 0,53    | 1983340               |
| 1990    | 1 035 355                   | 55,42   | 203 537                 | 10,90   | 618 389       | 33,10   | 10887               | 0,58    | 1868 168              |
| 1991    | 939 381                     | 51,98   | 178 801                 | 9,89    | 675 824       | 37,40   | 13 223              | 0,73    |                       |
| 1992    | 1071499                     | 50,78   | 206 641                 | 9,79    | 818 940       | 38,81   | 12 959              | 0,61    | 1807229               |
| 1993    | 1 193 061                   | 48,09   | 192 236                 | 7.75    | 1080 298      | 43,54   | 15 548              |         | 2 110 039             |
| 1994    | 1460149                     | 41,64   | 487 515                 | 13,90   | 1 537 436     | 43,84   | 21 649              | 0,63    | 2 481 143             |
| 1995    | 1439 671                    | 40,36   | 647 327                 | 18,15   | 1461837       | 40,98   | 18511               | 0,62    | 3 506 749             |
| 1996    | 2 080 774                   | 49,01   | 577 509                 | 13,60   | 1562648       | 36,80   | 24 974              | 0,52    | 3 567 346             |
| 1997    | 2 5 2 4 2 4 4               | 52,00   | 560 261                 | 11,54   | 1740 800      | 35,86   |                     | 0,59    | 4 245 905             |
| 1998(1) | 1918 578                    | 45,38   | 665 062                 | 15,73   | 1614 166      | 38,18   | 28 727              | 0,59    | 4 854 032             |
|         | FONTES: MICT/SECEX, IPARDES |         |                         |         |               |         | 29 944              | 0.71    | 4 227 751             |

(1) Dados preliminares.

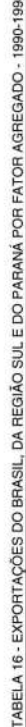

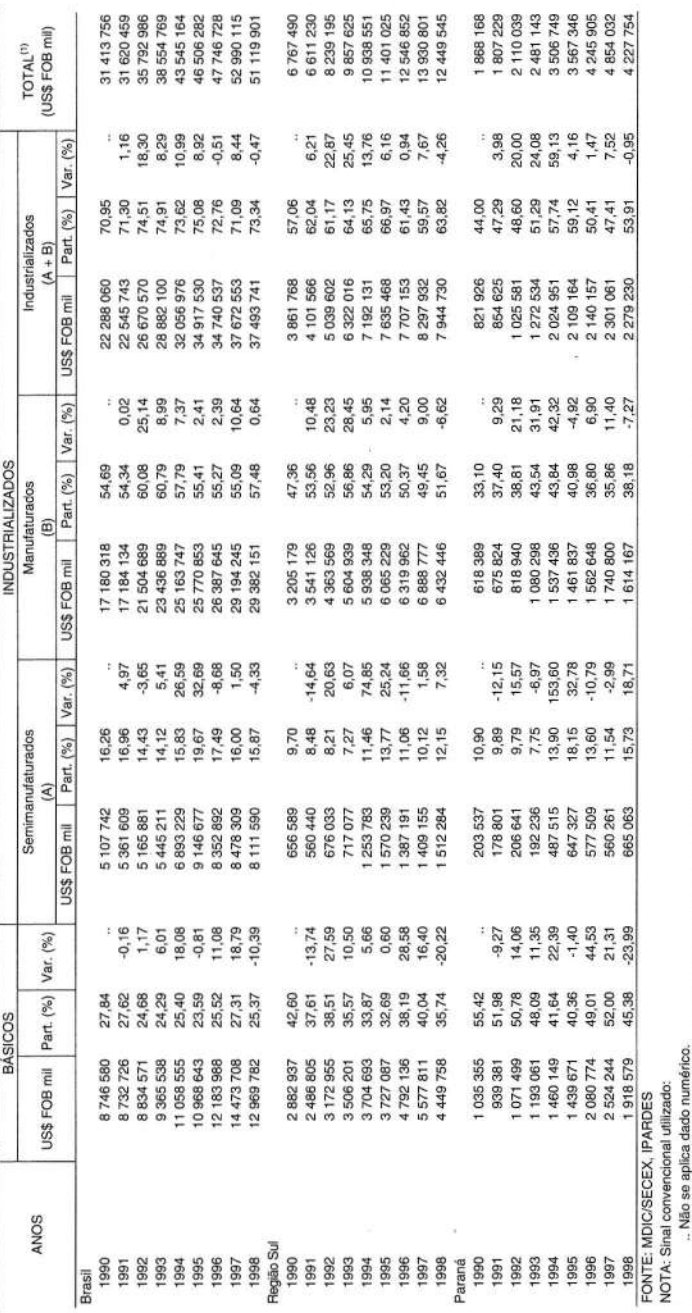

consta na tabela. não gue lem sspecials, operações  $\frac{5}{2}$ ncluidas estão totalização na pois dos. com a soma dos produtos básicos, (1) O total não coincide

#### TABELA 17 - RENDIMENTO REAL TRIMESTRAL DOS OCUPADOS E DOS ASSALARADOS, NA RMC - JAN 1996-JUL 1997

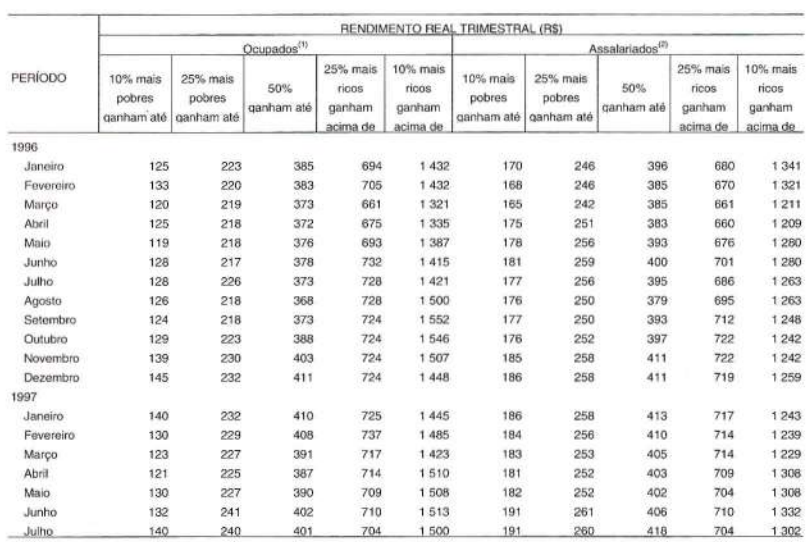

FONTE: IPARDES - Pesquisa de Emprego e Desemprego

NOTAS: Inflator - INPC (IBGE). Valores em reais de julho de 1997.

As informações divulgadas mensalmente se referem às médias móveis trimestrais dos dados levantados, que são assumidas como resultado do mês de encerramento do trimestre. Por exemplo, para o mês de junho, estão sendo utilizadas as informações levantadas no mês de abril, maio e junho.

(1) Exclusive os assalariados e os empregados domésticos assalariados que não tiveram remuneração no mês, os trabalhadores familiares sem remuneração salarial e os trabalhadores que ganharam exclusivamente em espécie ou benefício.

(2) Corresponde aos ocupados do setor público e privado (com e sem carteira), que recebem salário mensal, excluindo-se os empregados domésticos e os assalariados que não tiveram remuneração no mês.

TABELA 15 - PARTICIPAÇÃO DAS CLASSES E RAMOS DE ATIVIDADE NO PIB TOTAL DO PARANÁ - 1988-1993

53

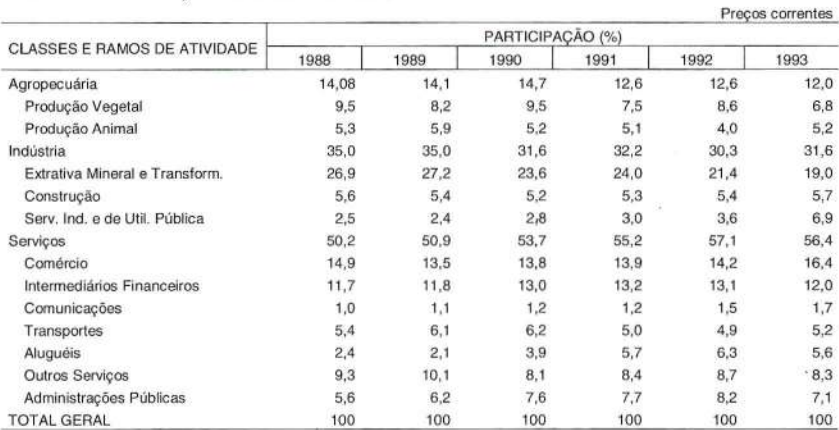

FONTE: IPARDES NOTA: Tabela modelo, dados podem ter sido alterados.